# CSC 162 DATA STRUCTURES

# Traversing graphs

Depth-First Search like a post-order traversal of a tree Breadth-First Search Less like tree traversal

# Exploring a Maze

A depth-first search (DFS) in an undirected graph G is like wandering in a maze with a string and a can of paint – you can prevent yourself from getting lost.

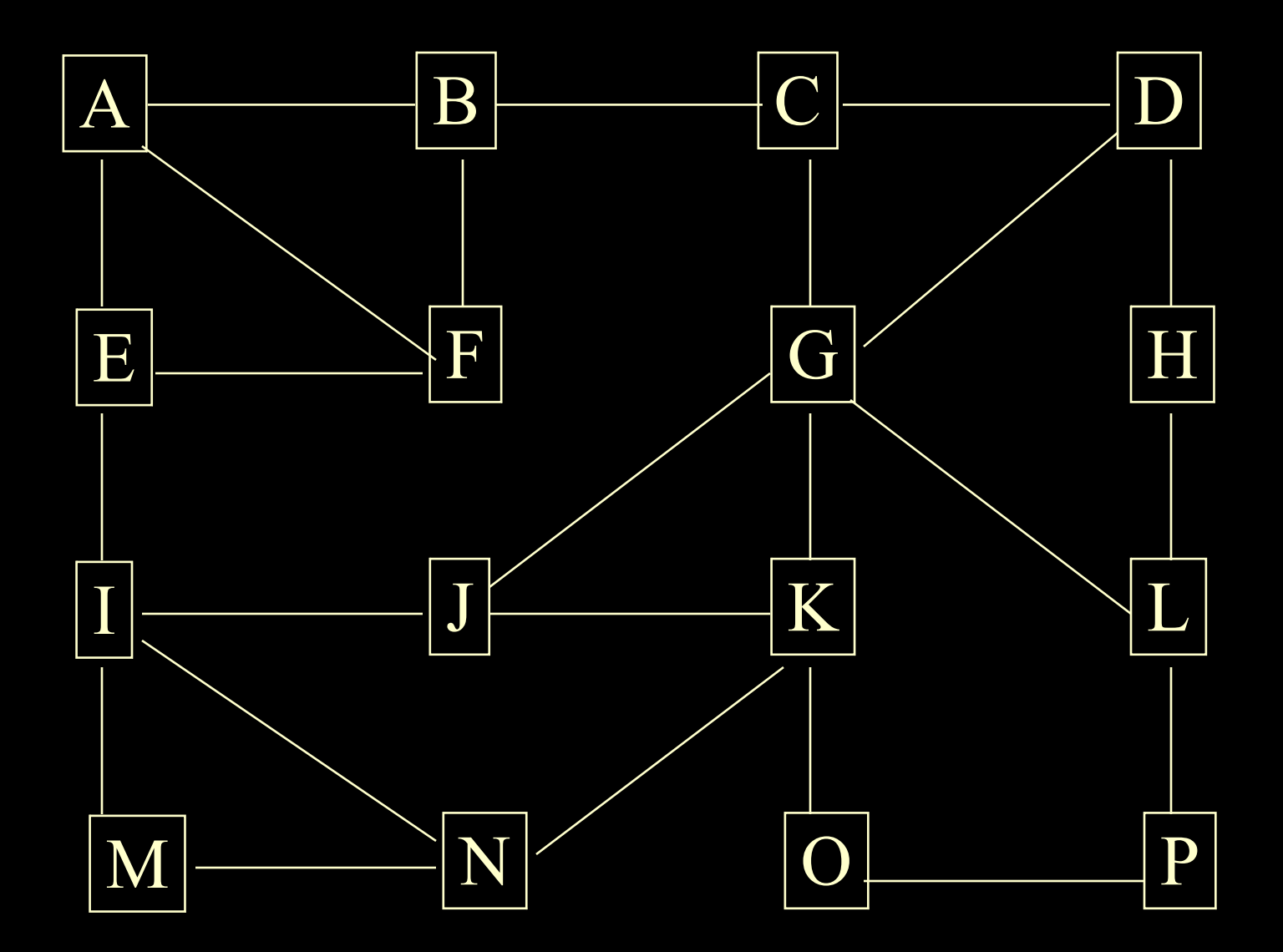

#### DFS

1. Start at vertex s

Tie the end of the string to s and mark "visited" on s Make s the current vertex u

- 2. Travel along an arbitrary edge (u,v) unrolling string
- 3. If edge(u,v) leads to an already visited vertex v then return to u

else mark v as "visited", set v as current u, repeat  $\omega$  step 2

- 4. When all edges lead to visited verticies, backtrack to previous vertex (roll up string) and repeat  $\omega$  step 2
- 5. When we backtrack to s and explore all it's edges we are done

#### DFS Pseudocode (labels edges)

DFS( Vertex v) for each edge incident on v do: if edge e is unexplored then let w be the other endpoint of e if vertex w is unexplored then label e as a discovery edge recursively call DFS(w) else label e as a backedge

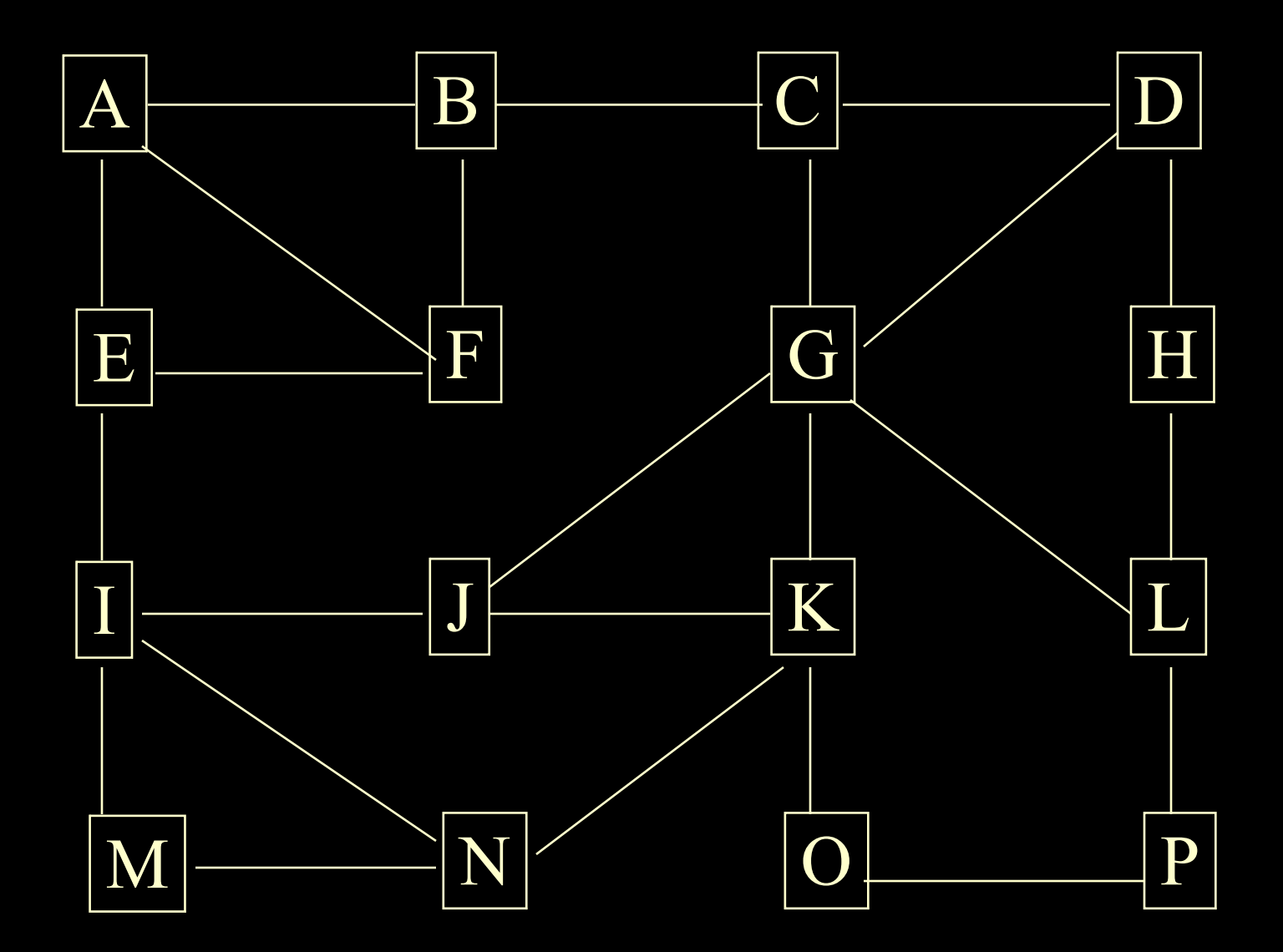

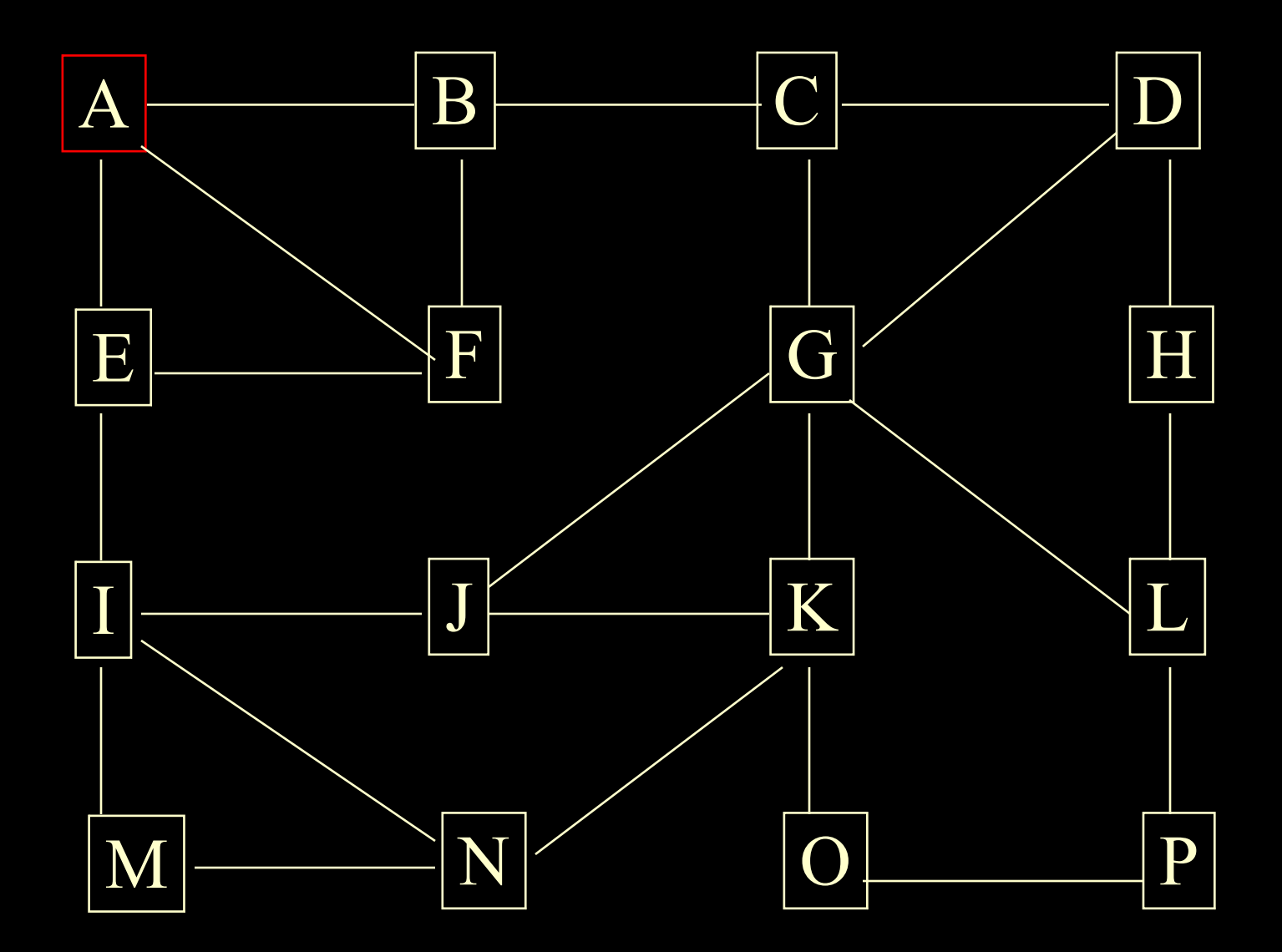

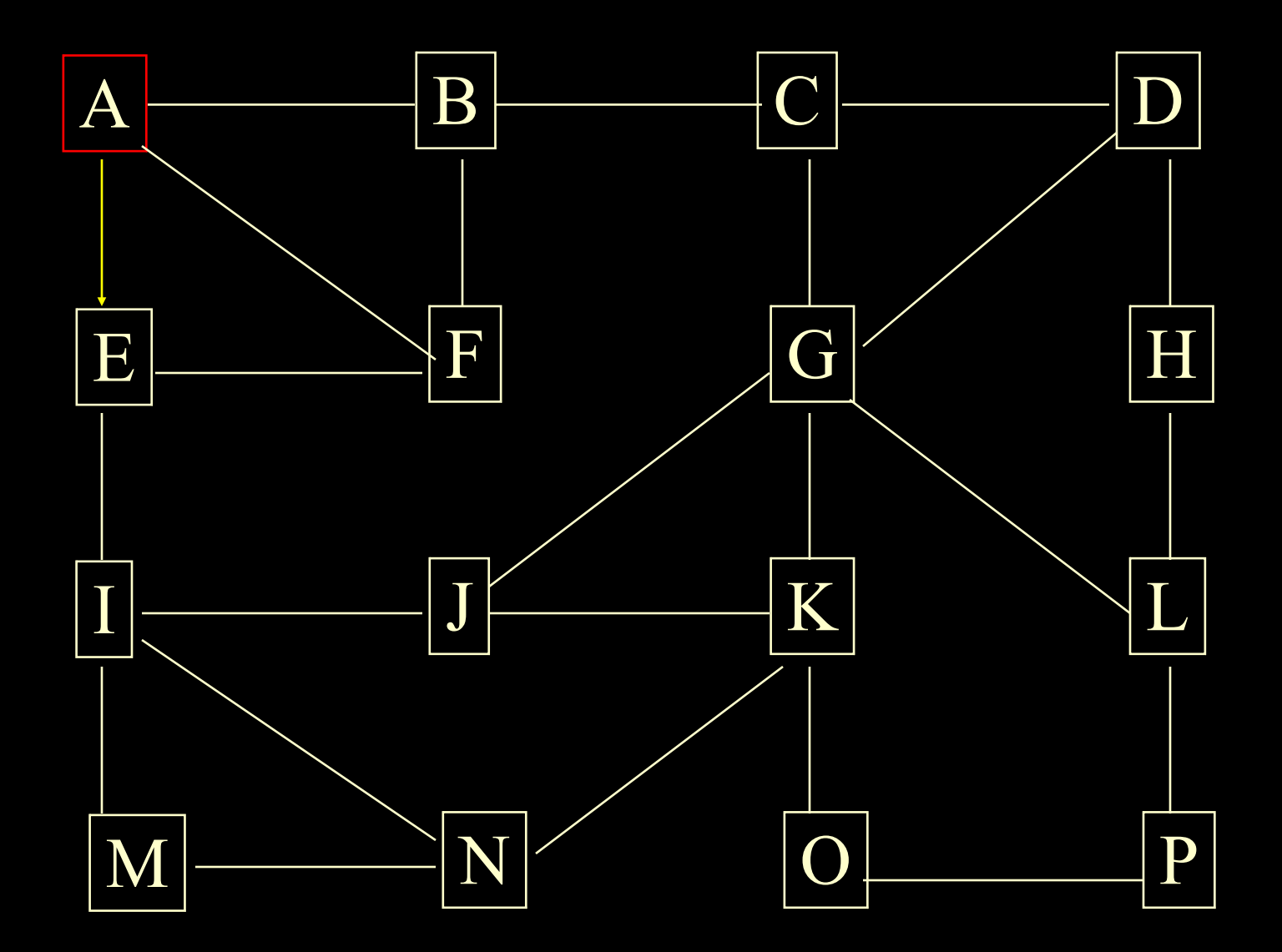

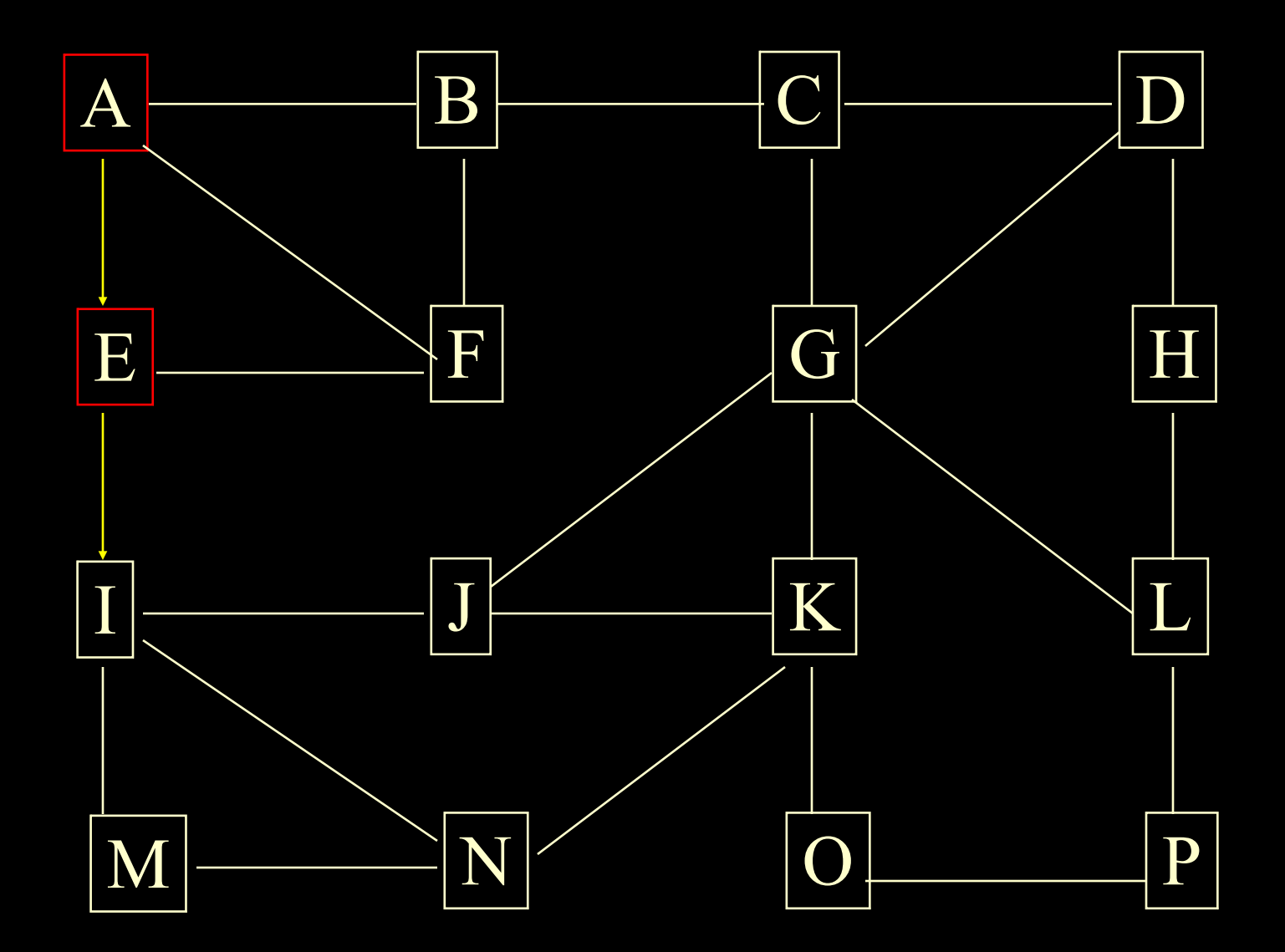

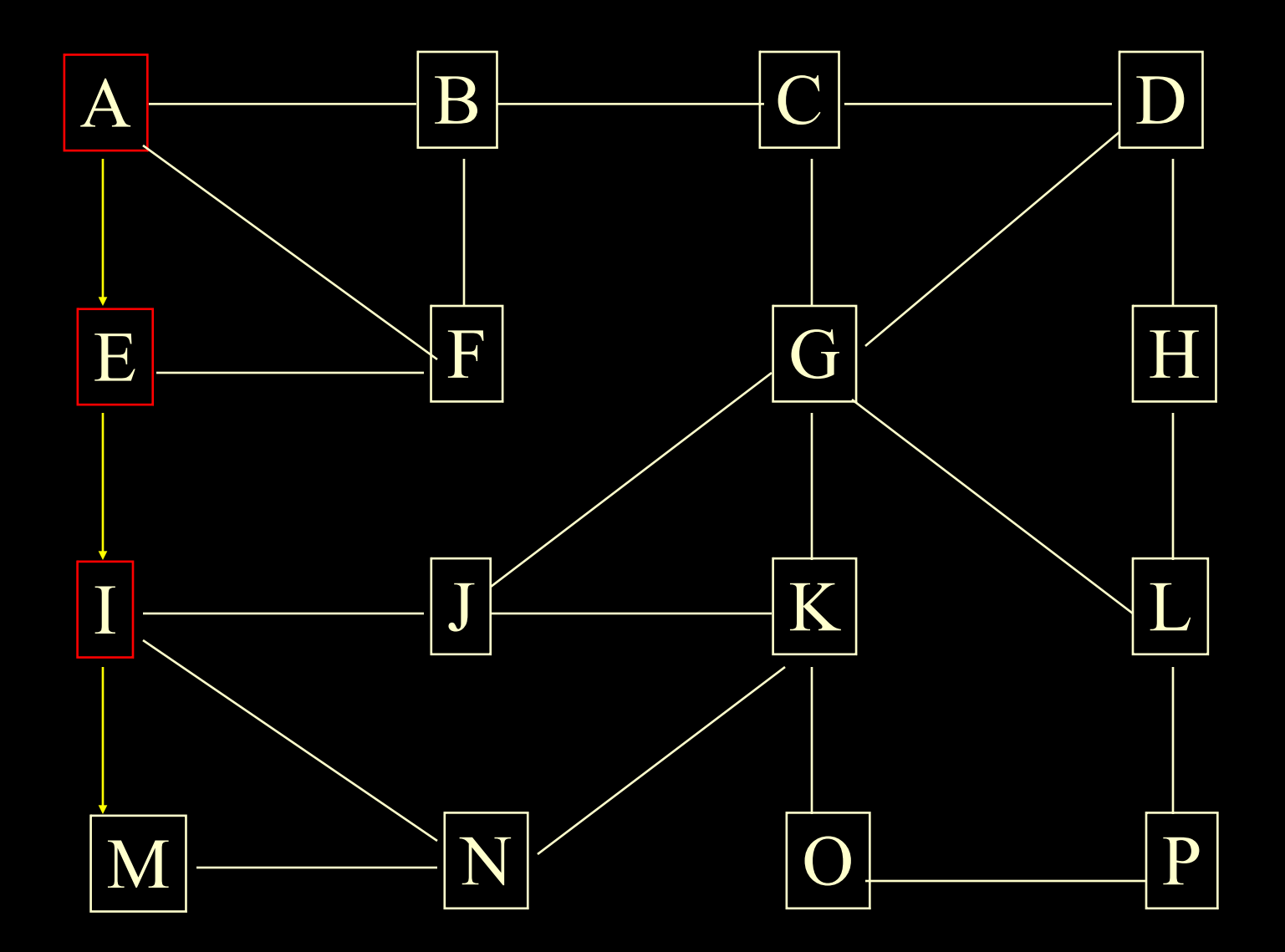

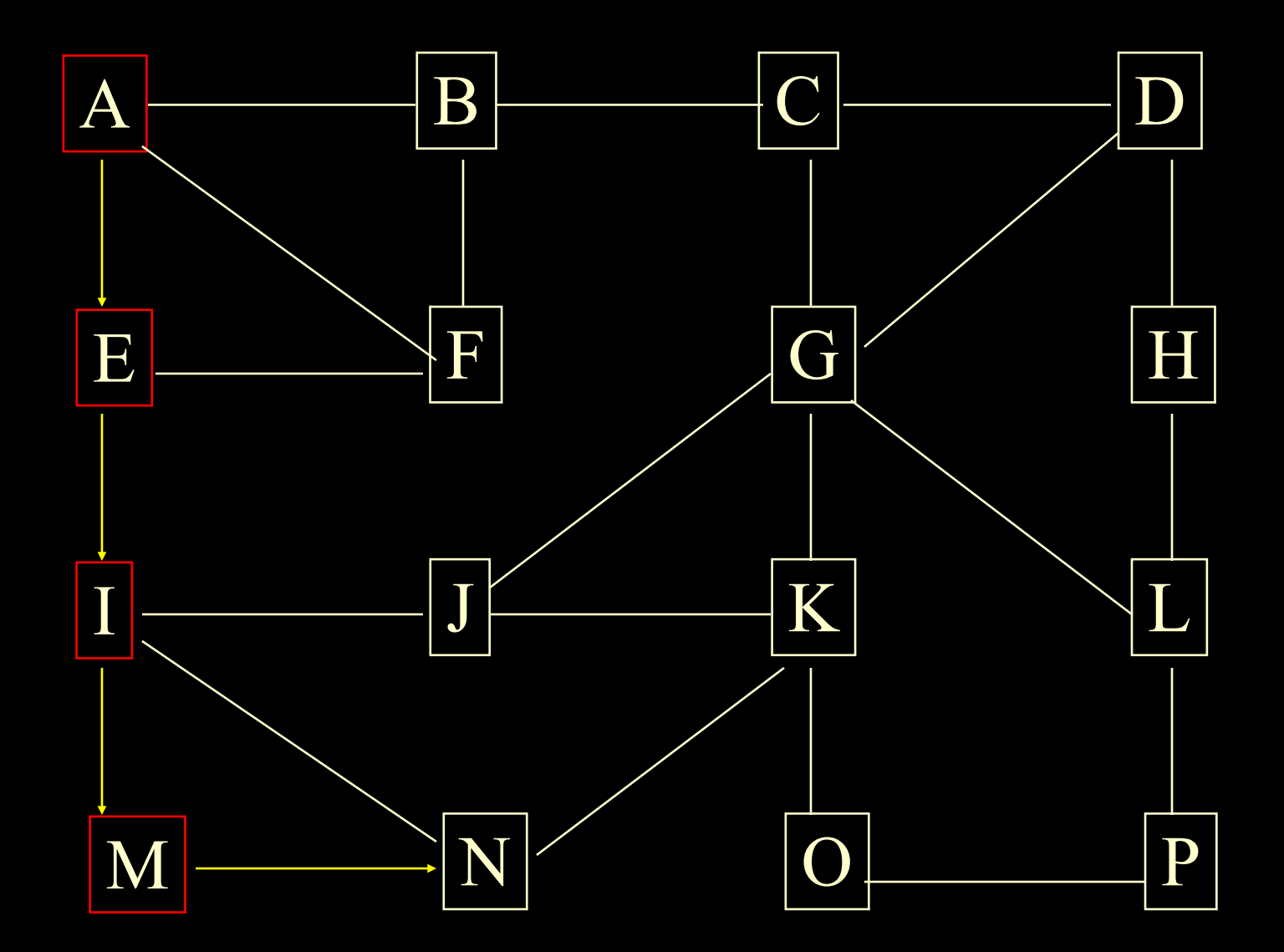

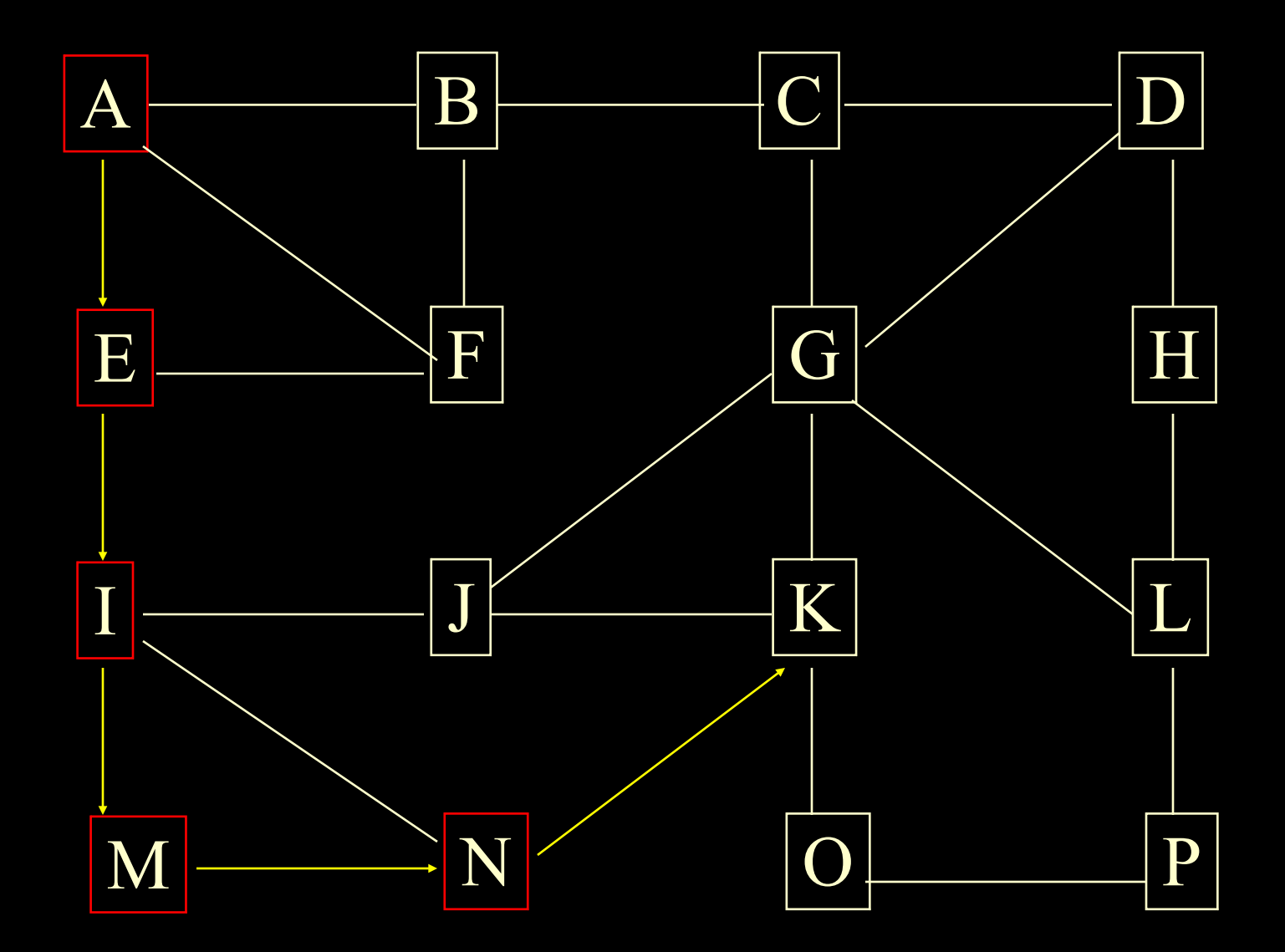

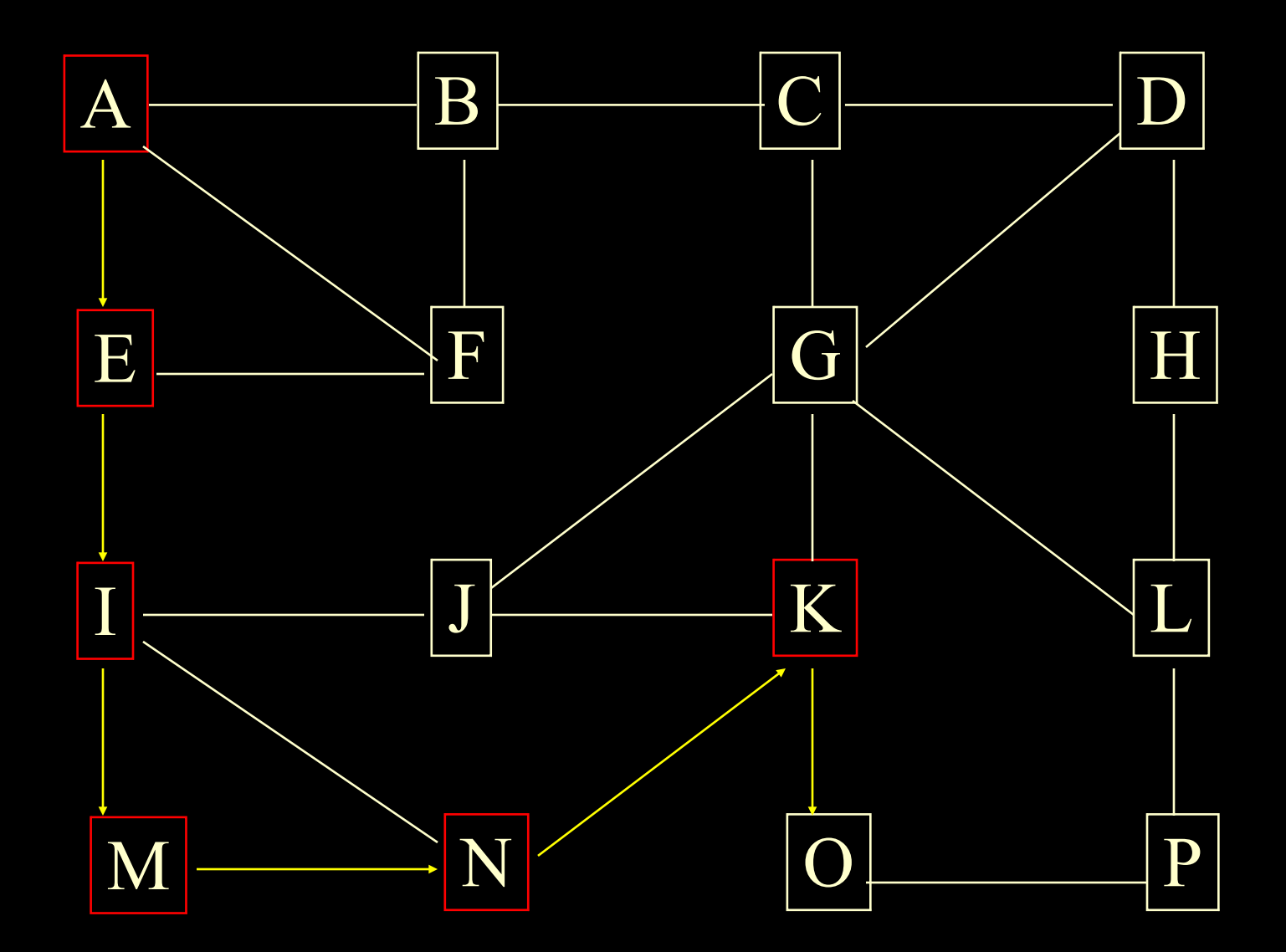

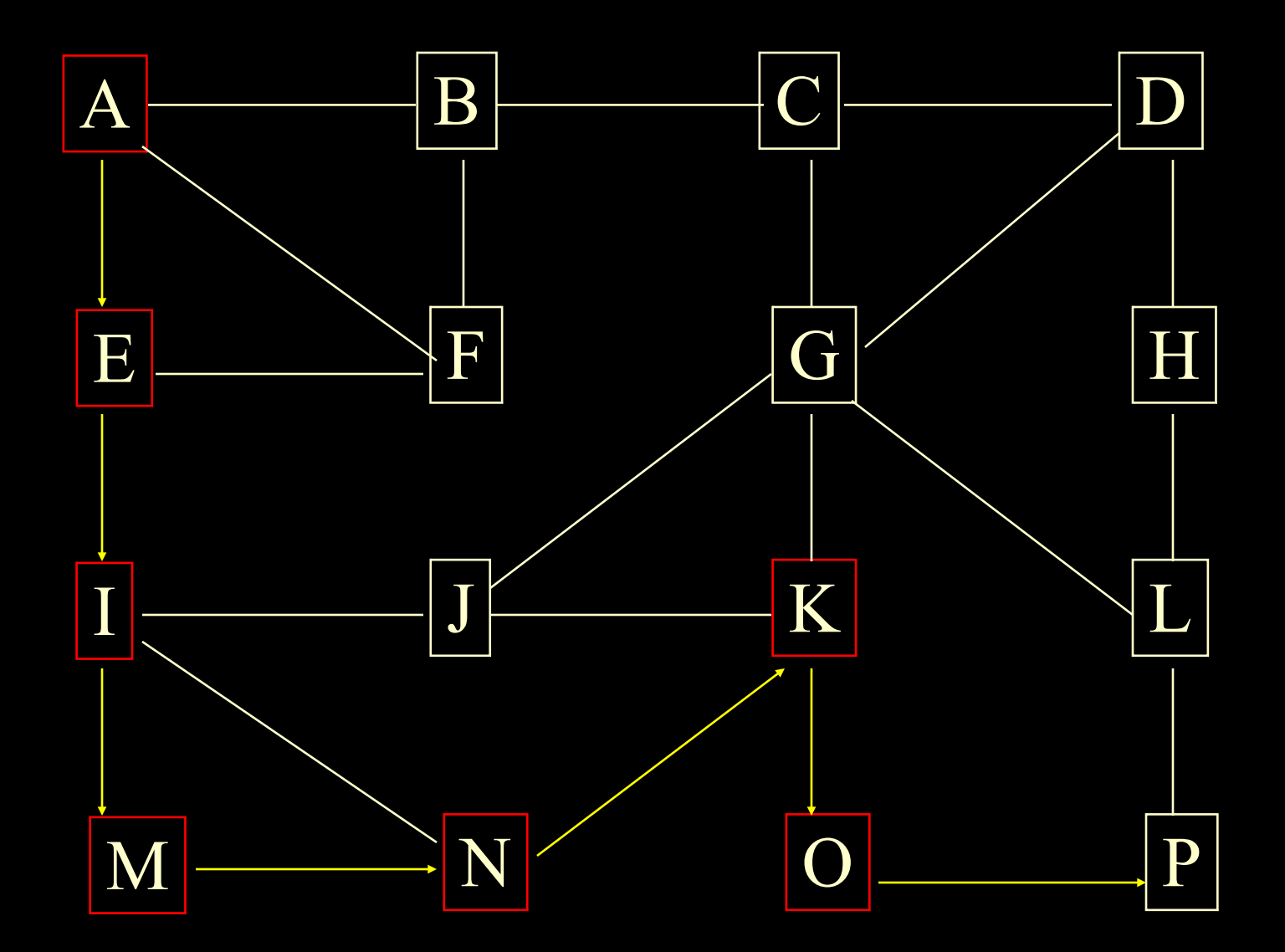

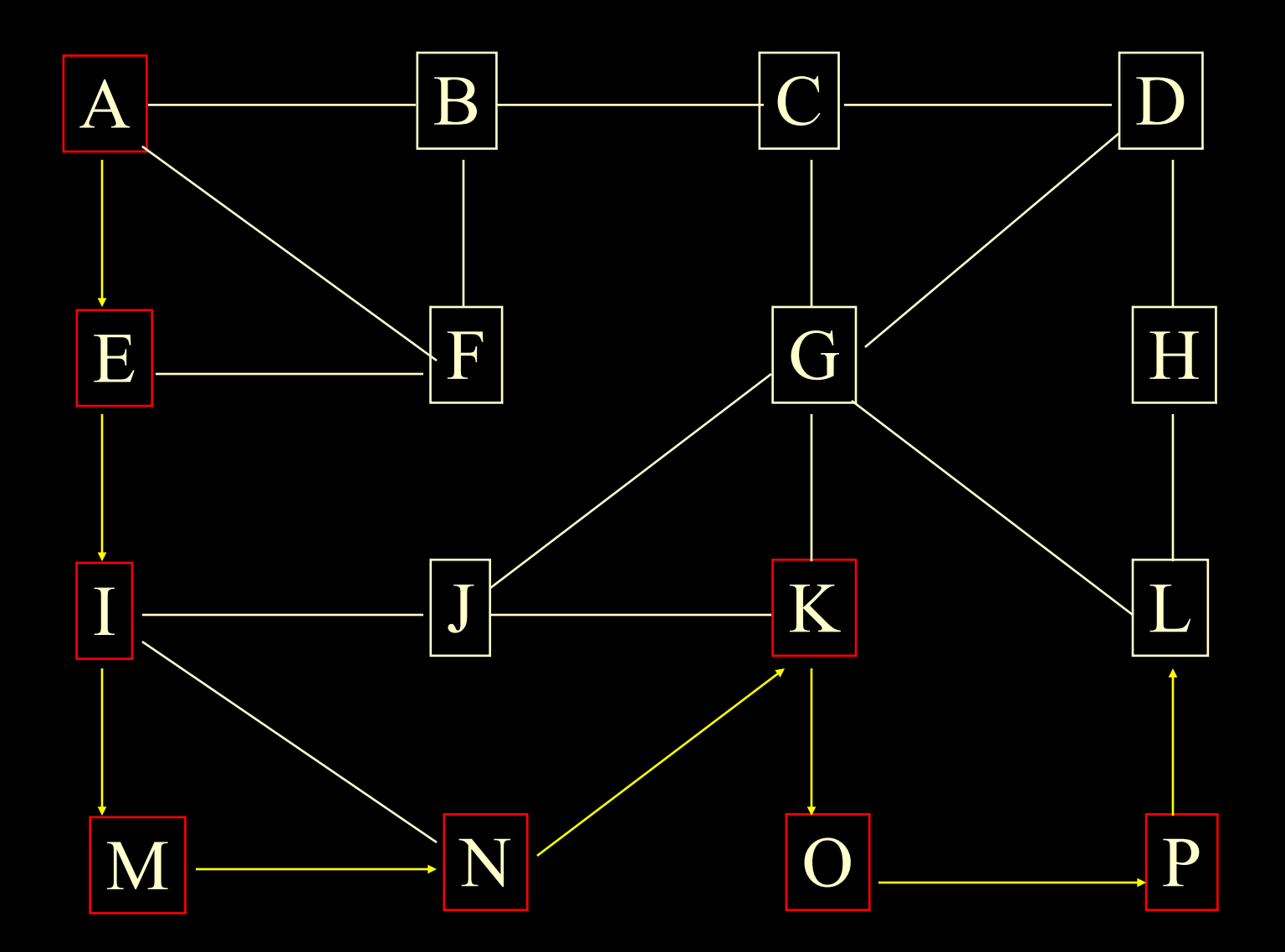

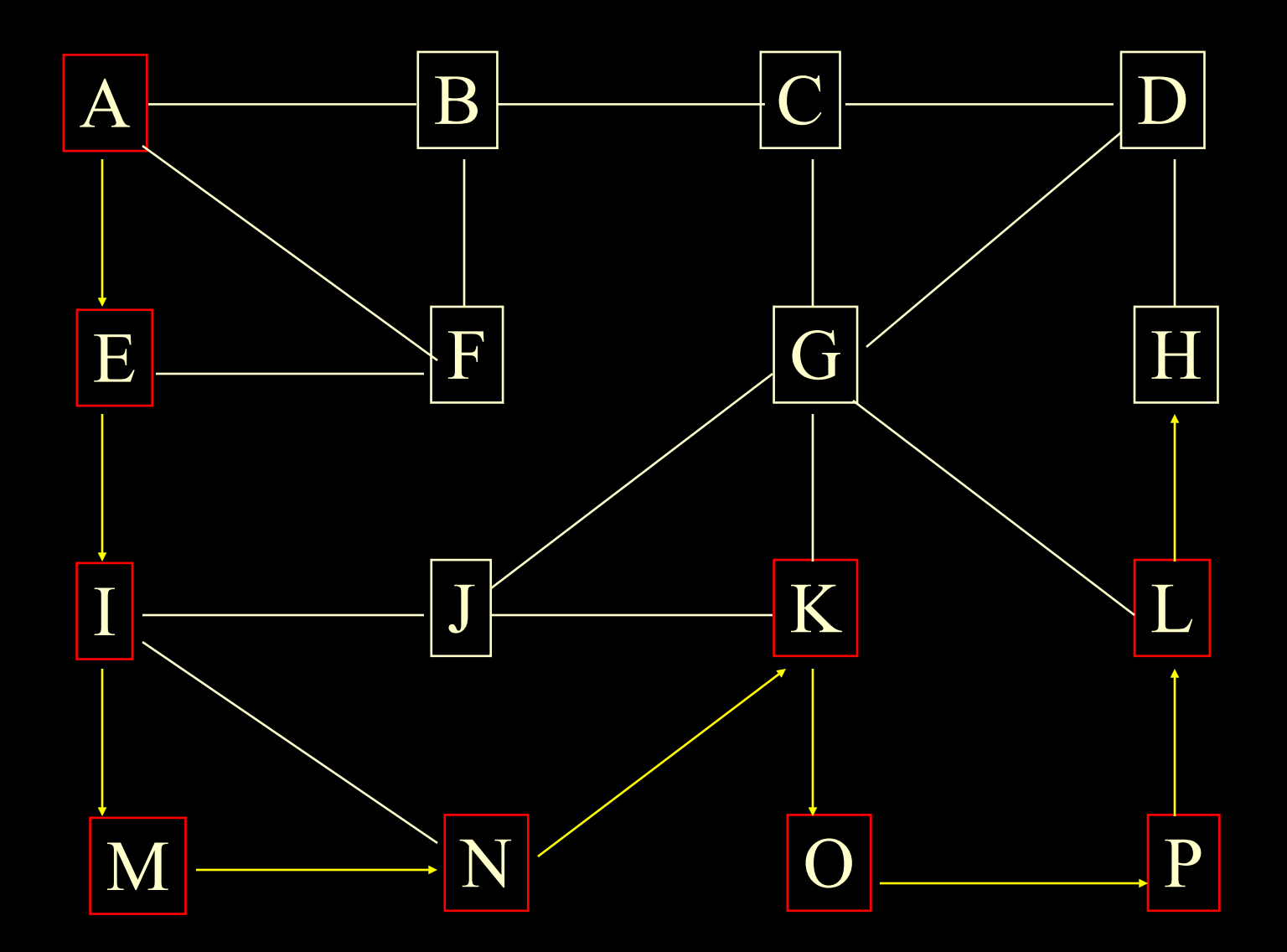

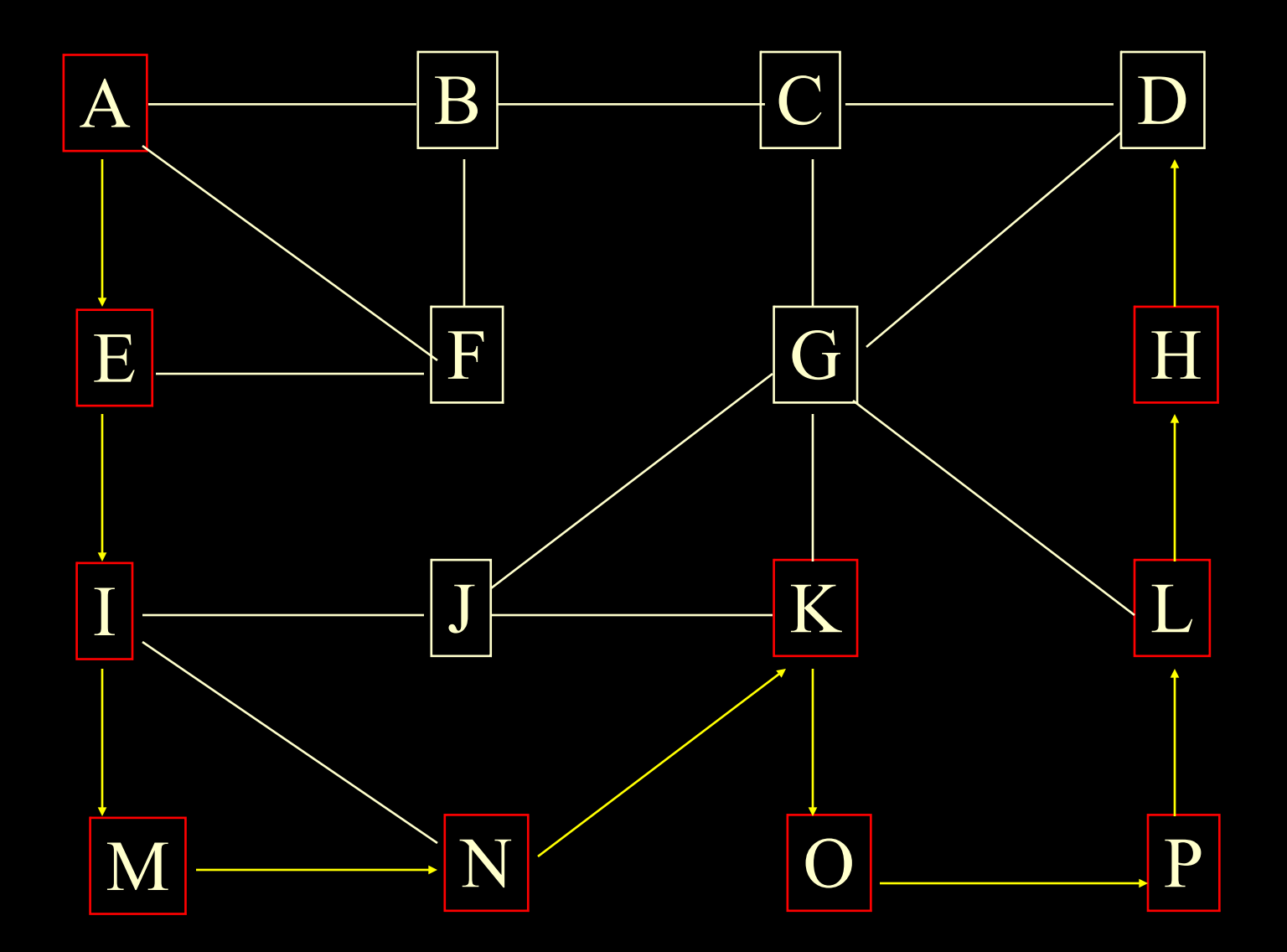

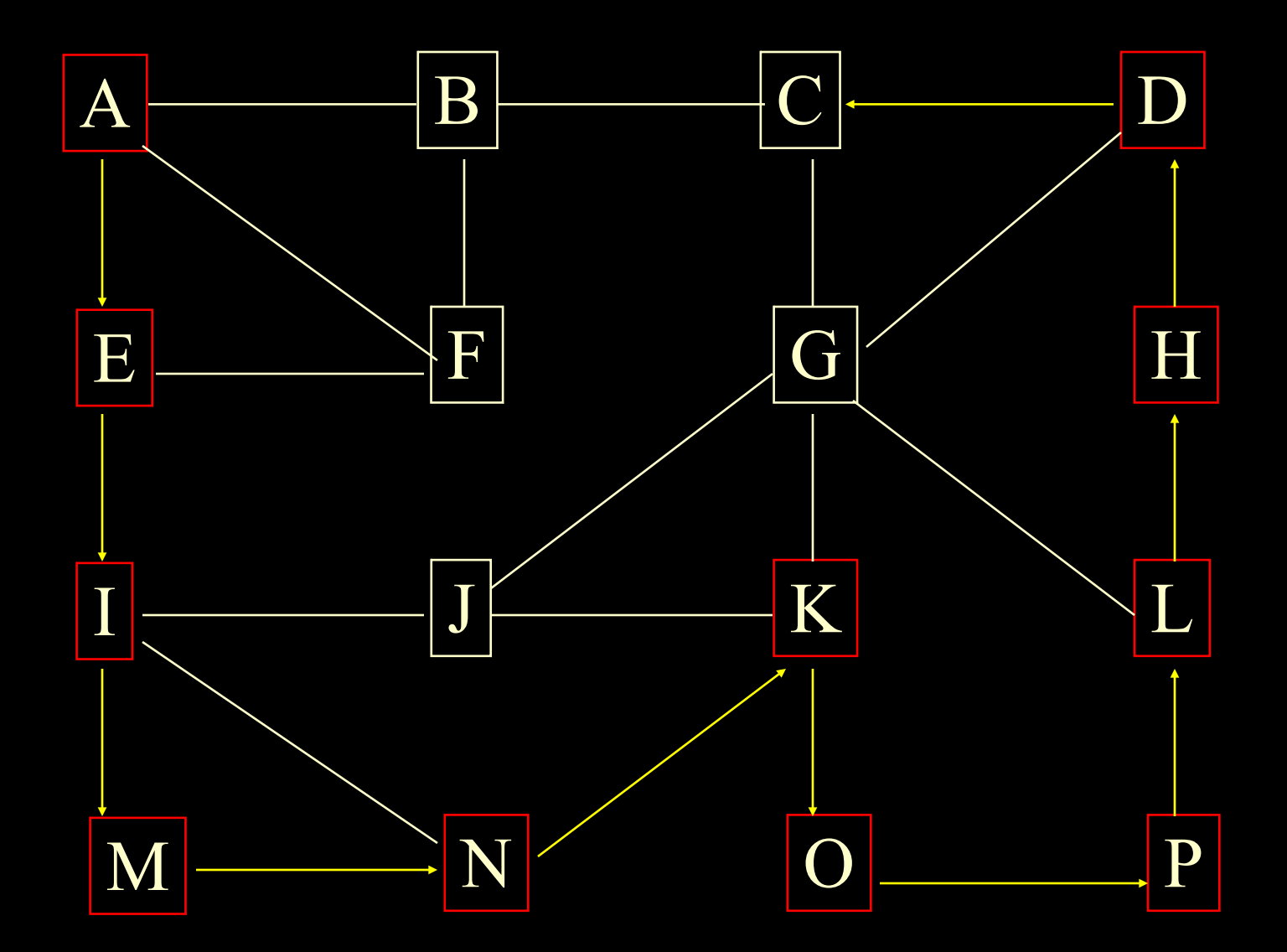

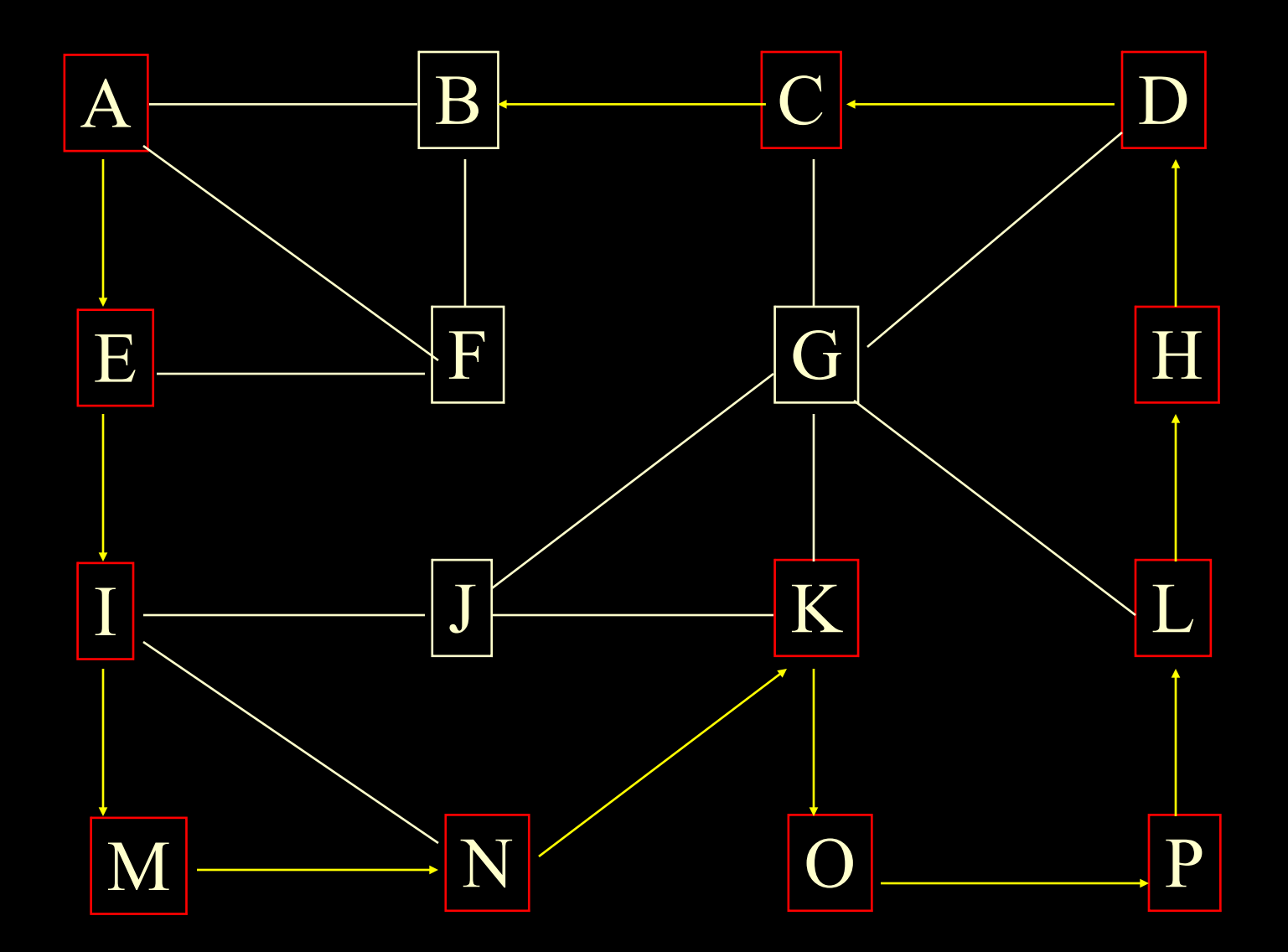

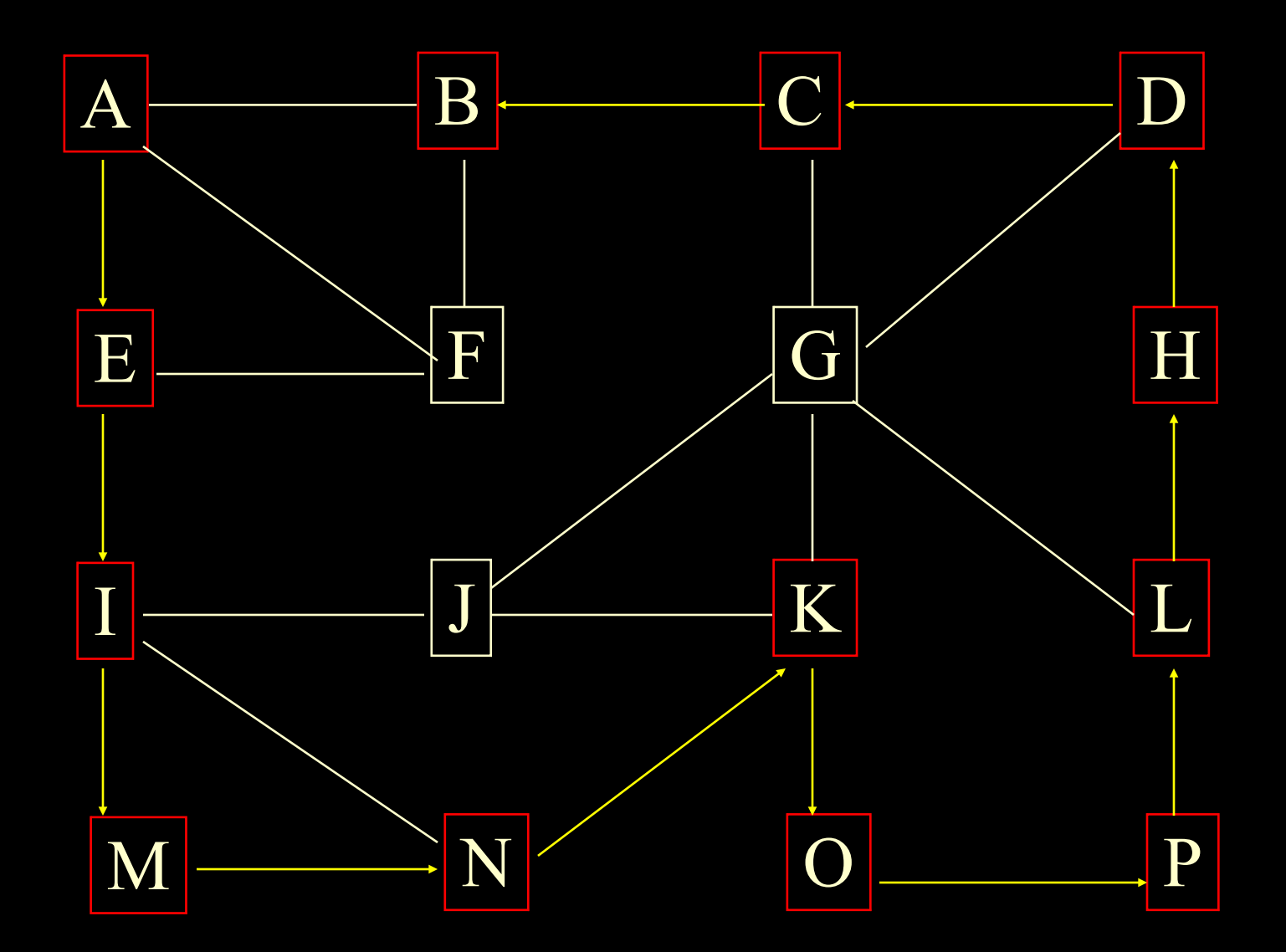

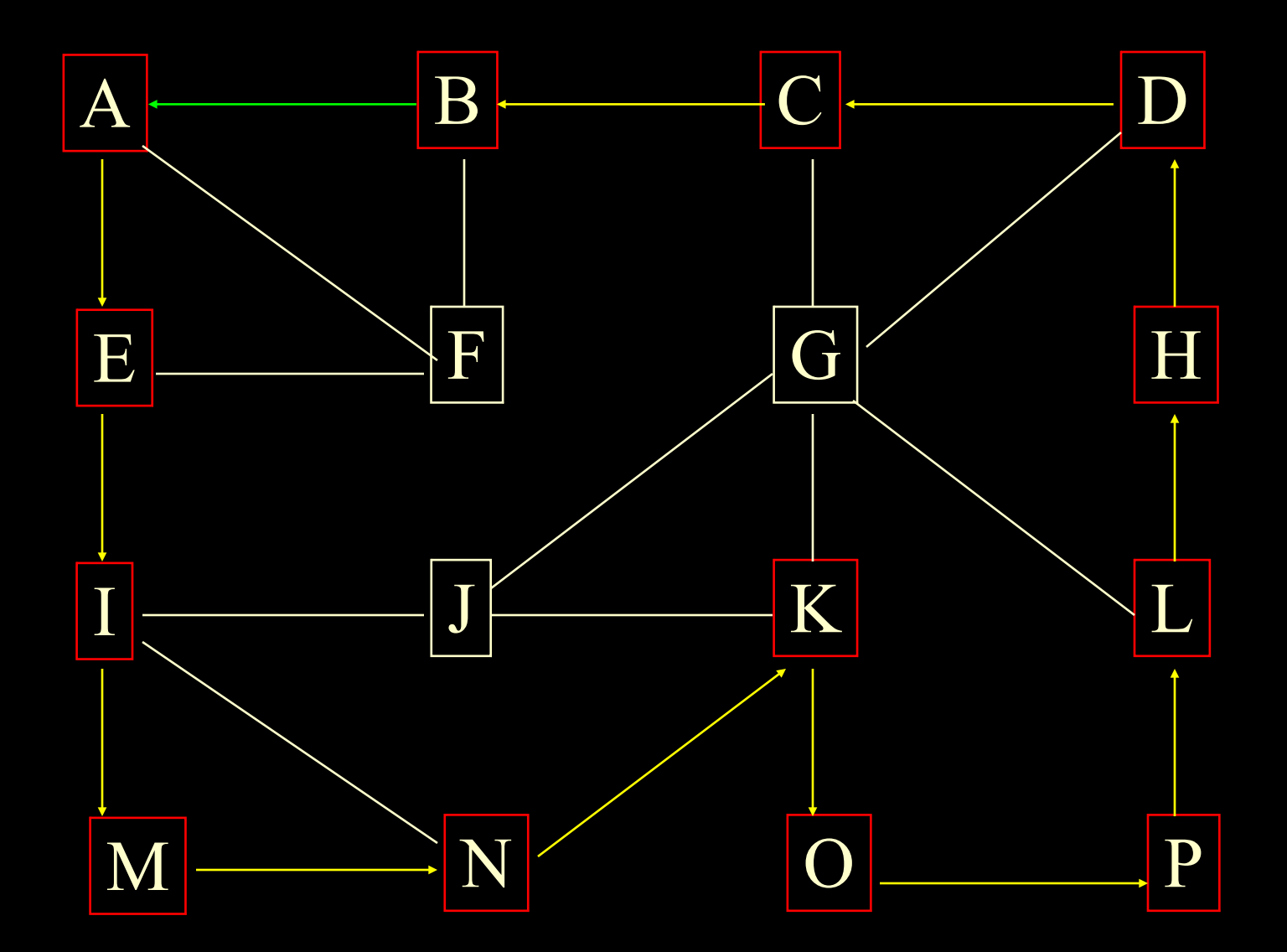

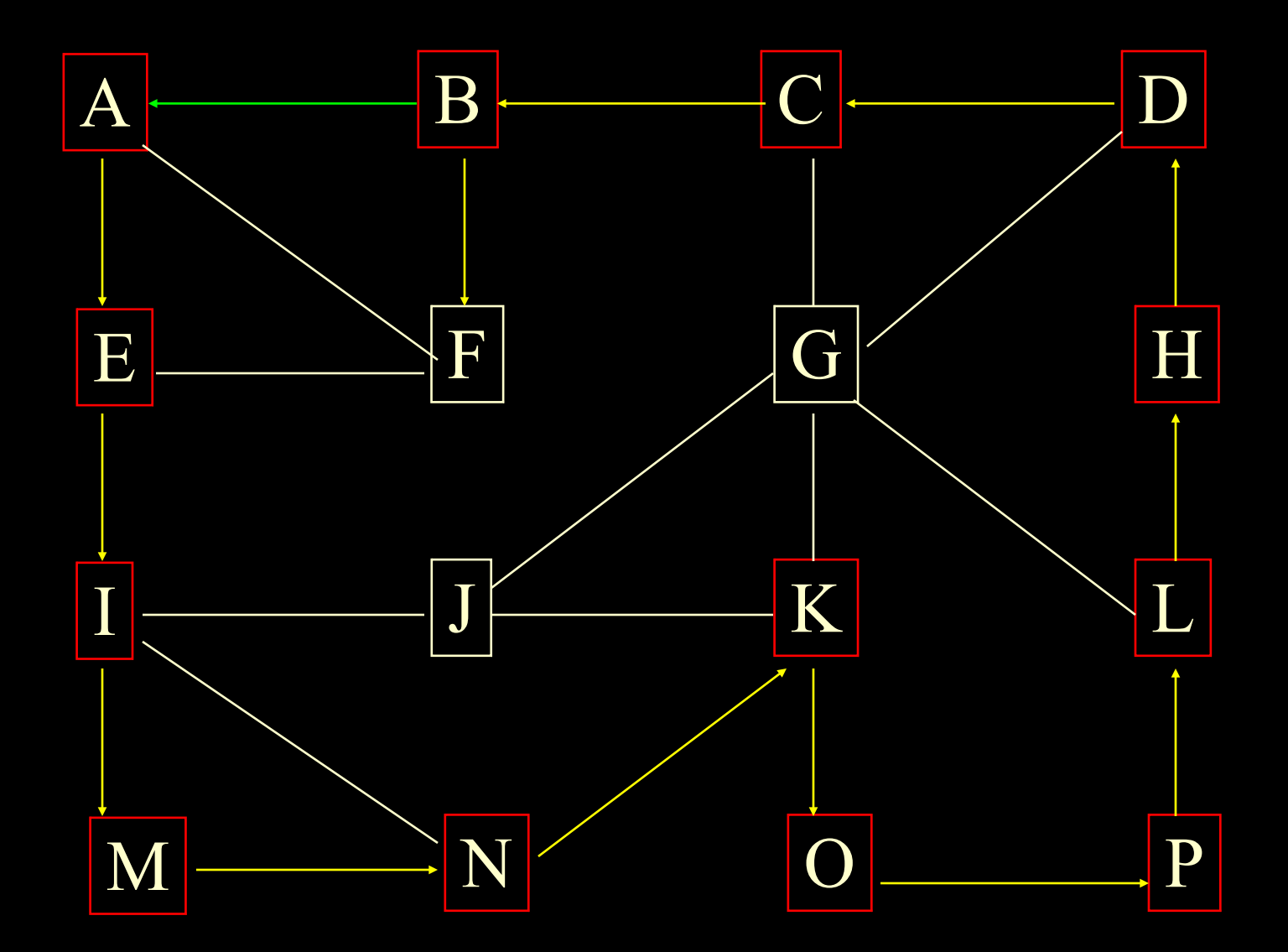

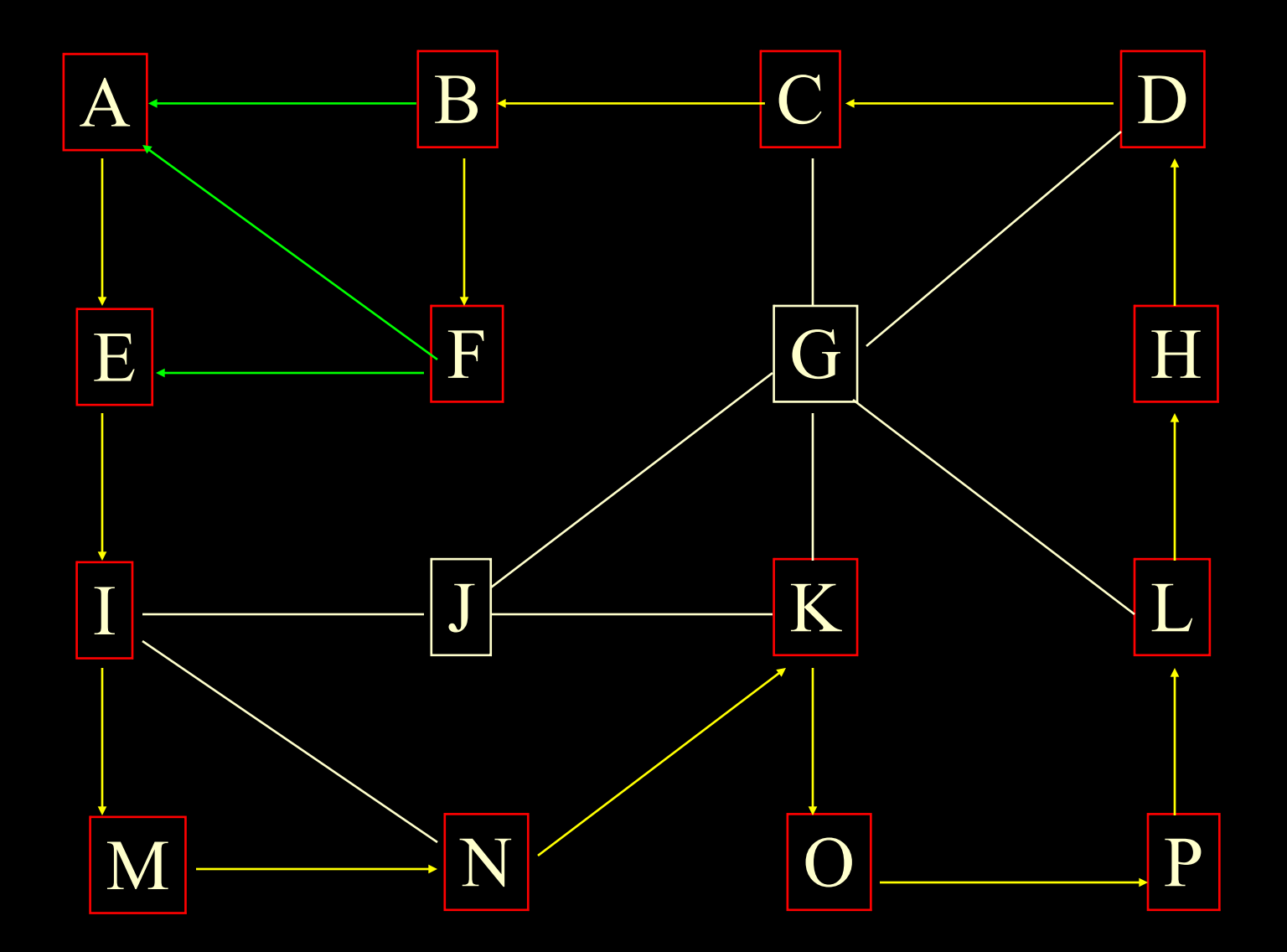

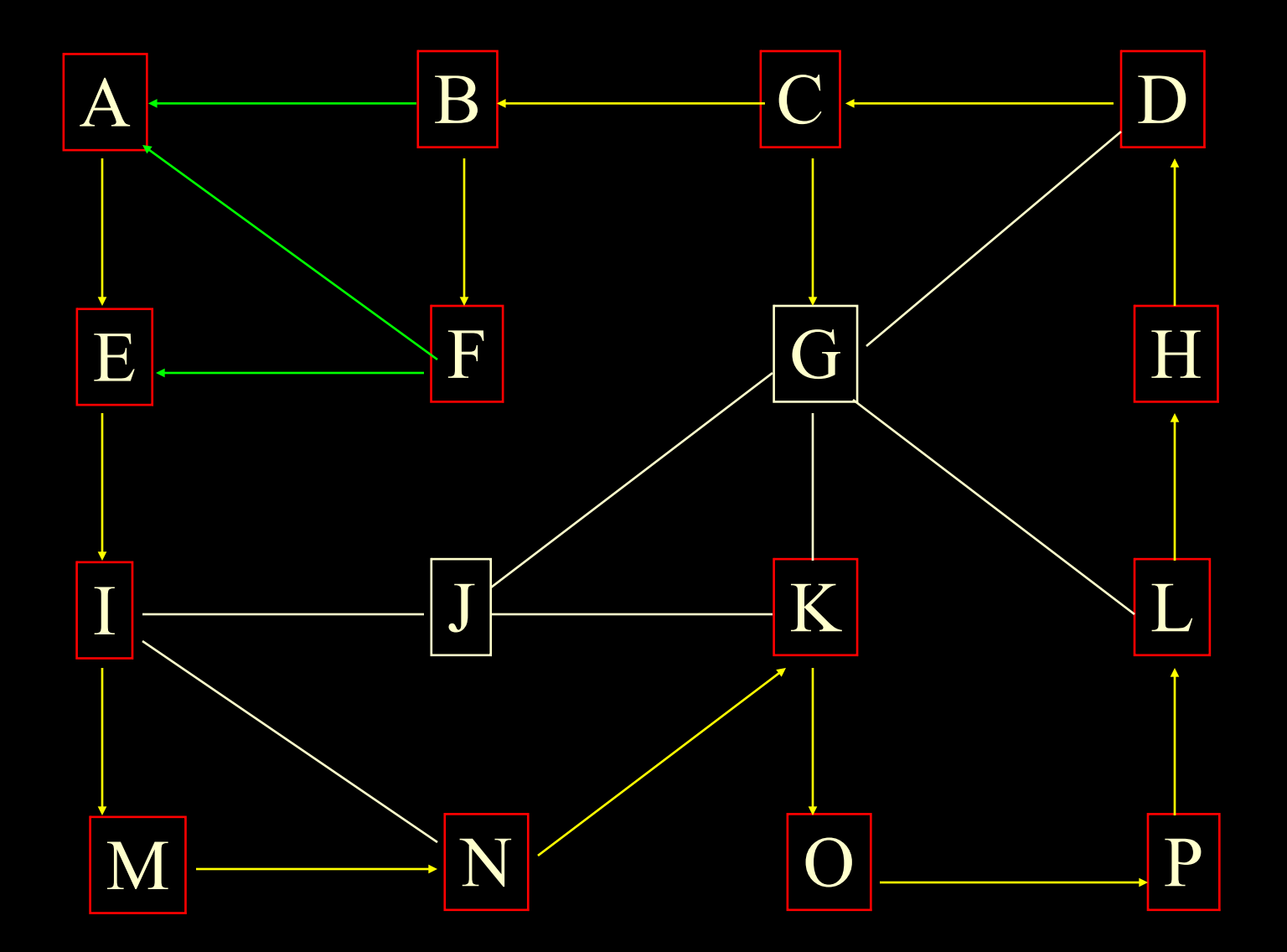

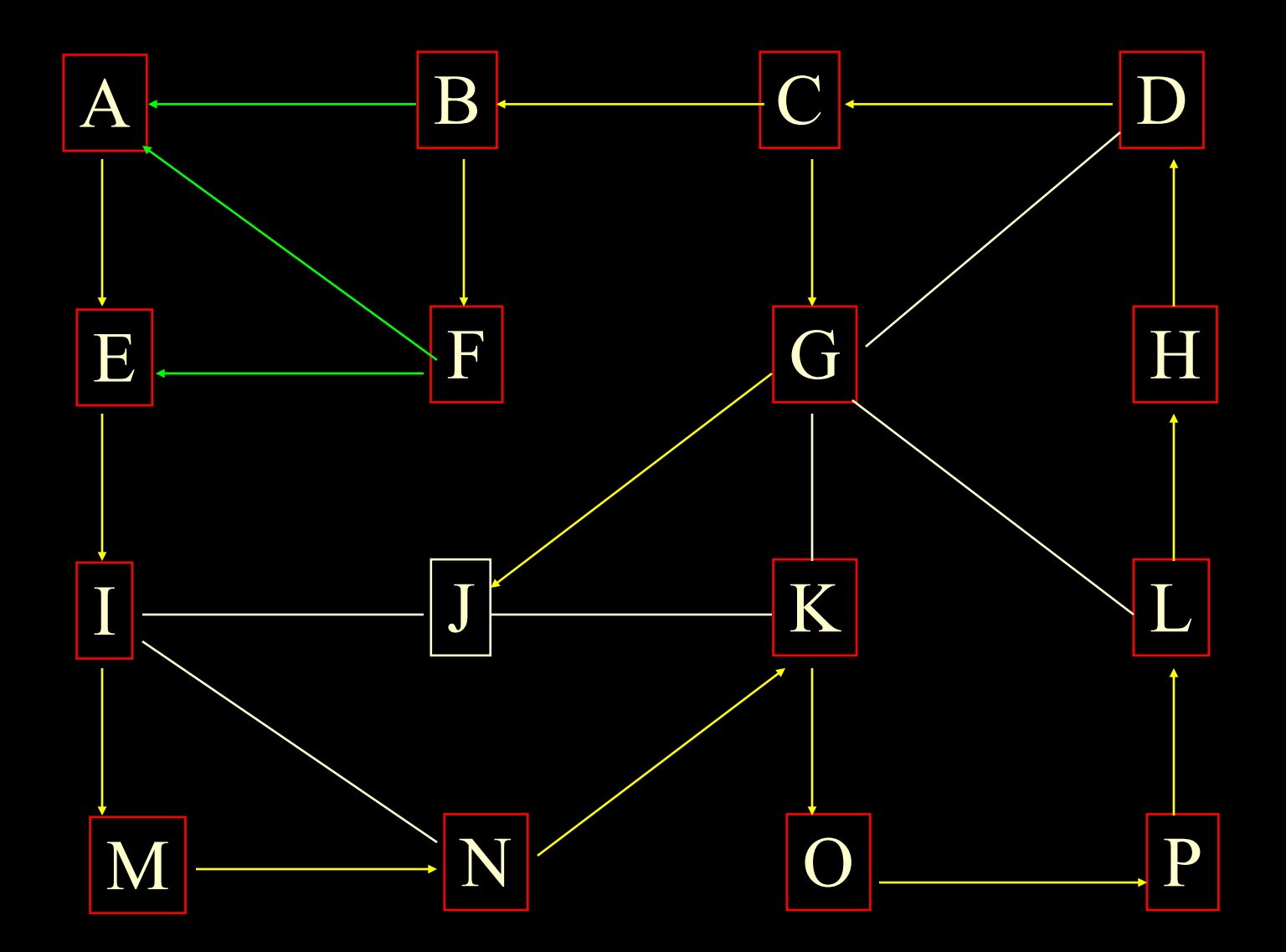

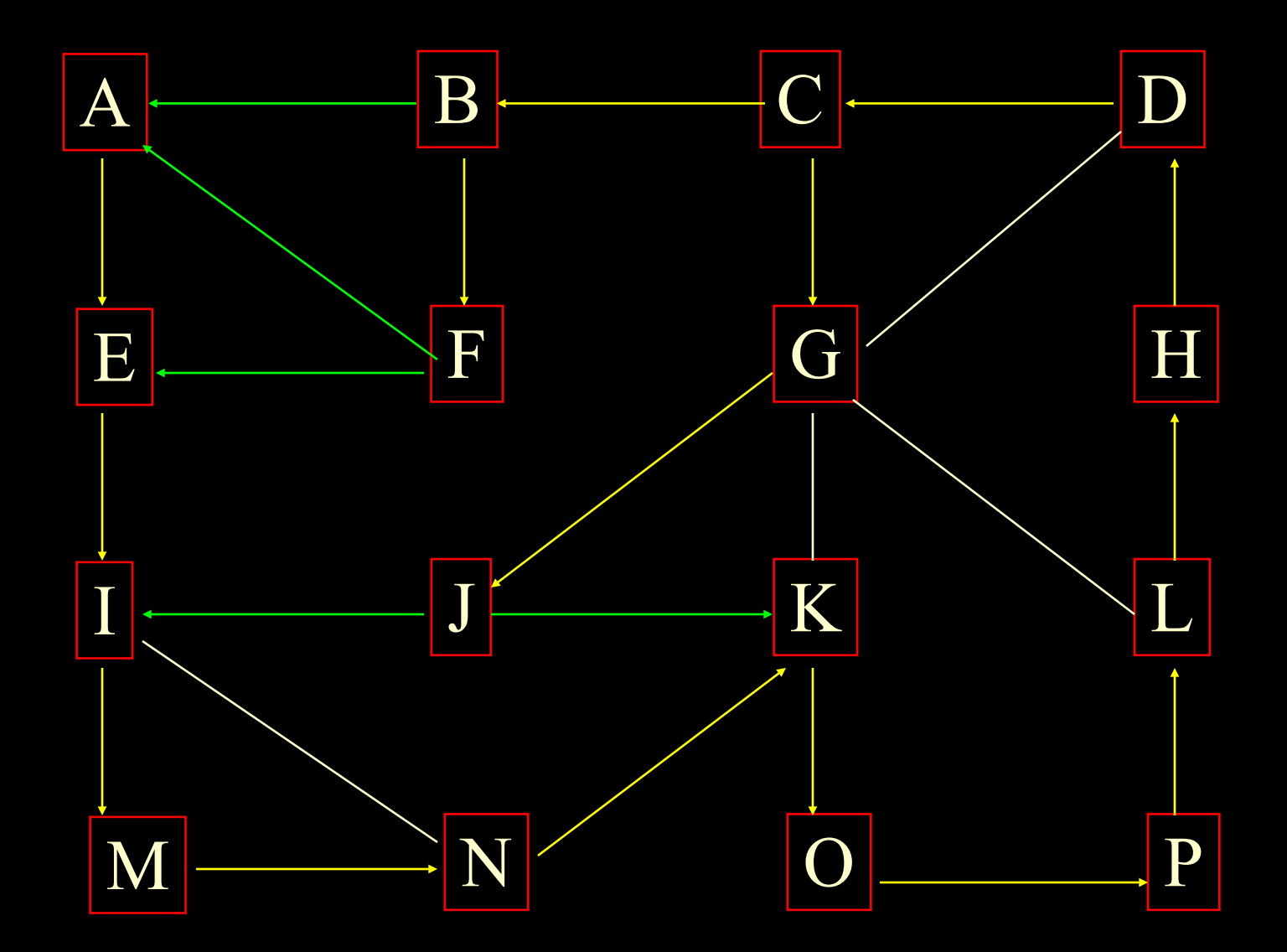

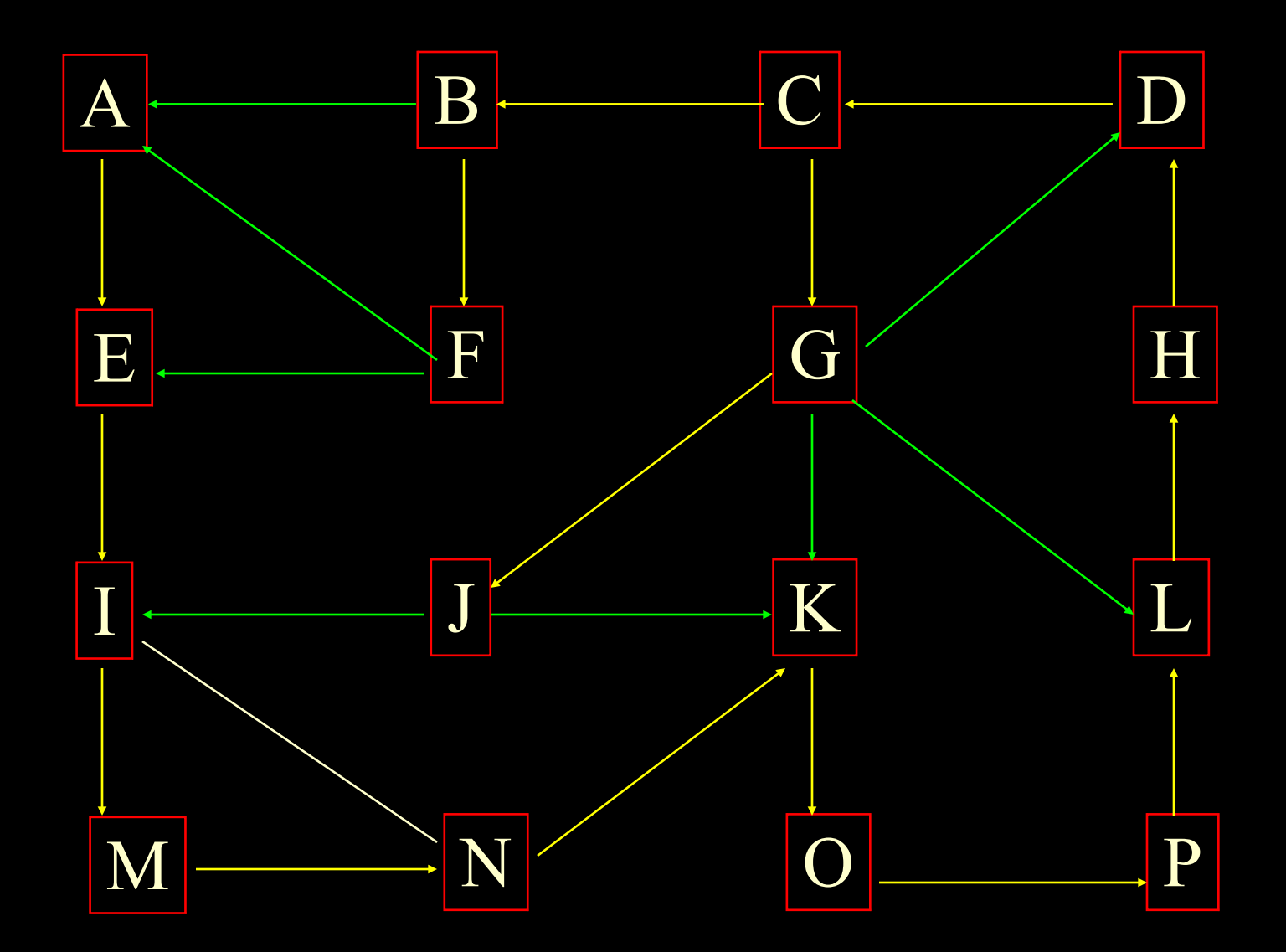

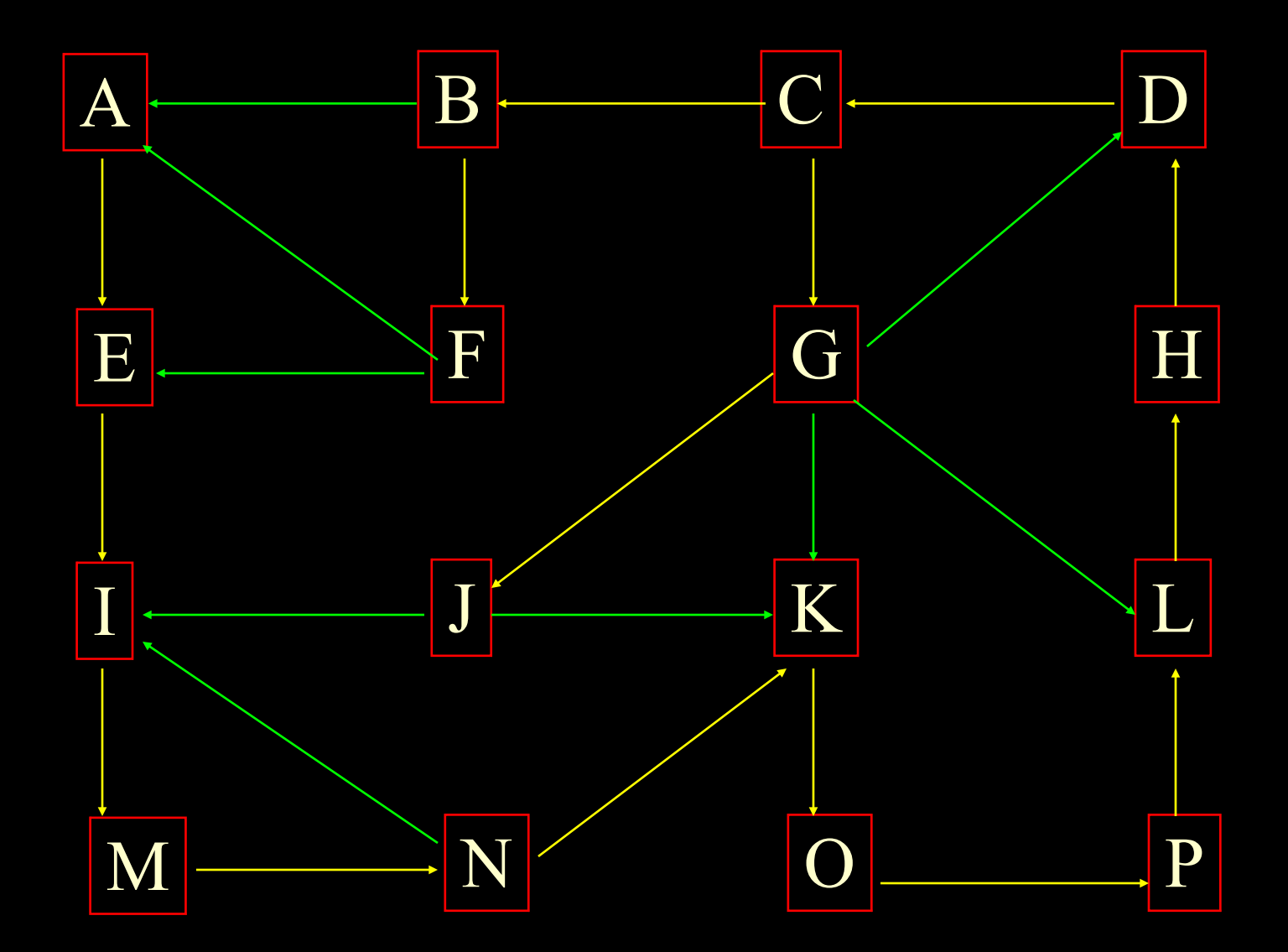

## DFS Tree

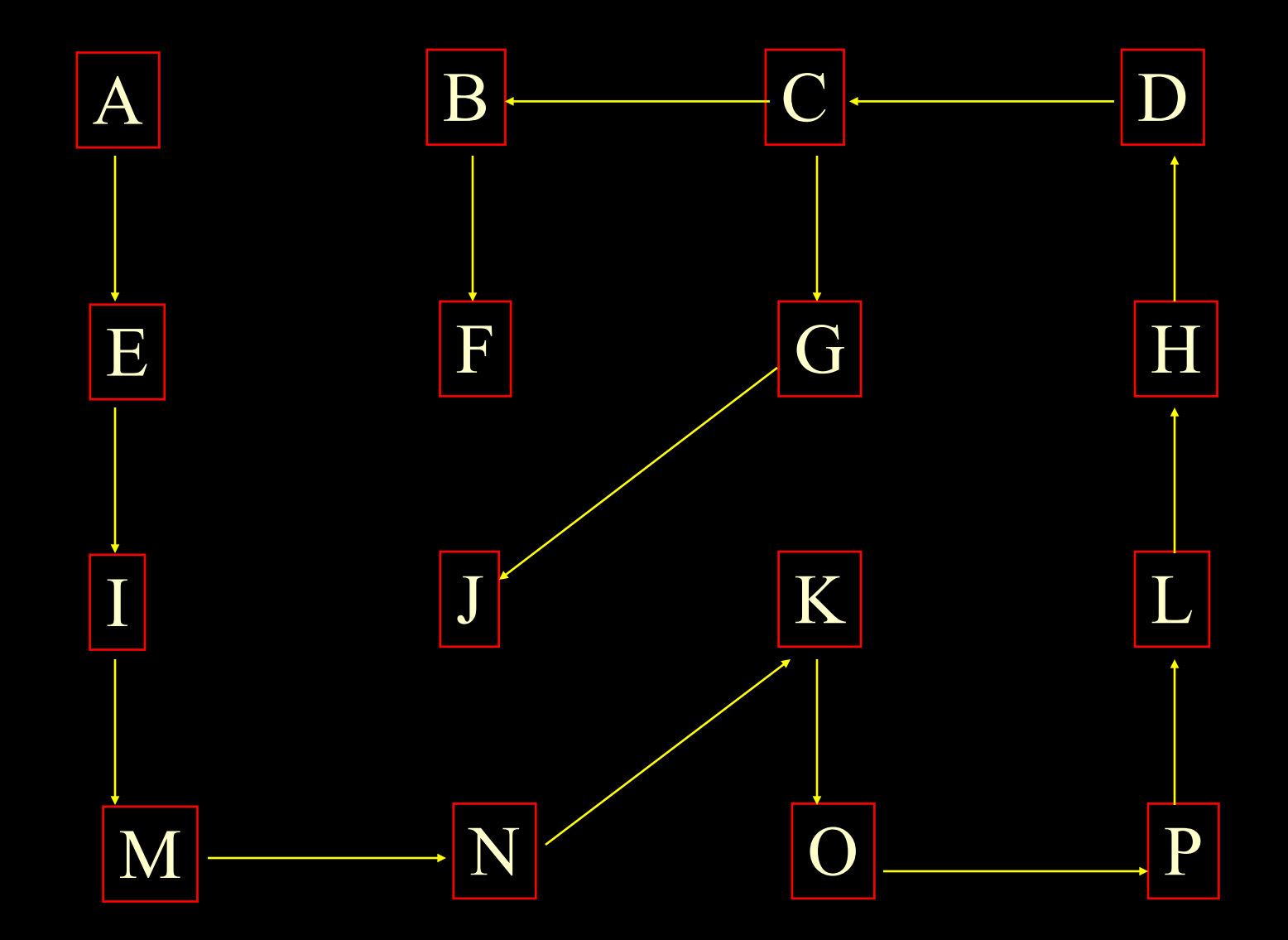

# DFS Properties

#### Starting at s

- The traversal visits al the vertices in the connected component of s
- The discovery edges form a spanning tree of the connected component of s

#### DFS Runtime

DFS is called on each vertex exactly once

- Every edge is examined exactly twice (once from each of its vertices)
- So, for n<sub>s</sub> vertices and m<sub>s</sub> edges in the connected component of the vertex s, the DFS runs in  $O(n_s+m_s)$  if:
	- The graph data structure methods take constant time
	- Marking takes constant time
	- There is a systematic way to examine edges (avoiding redundancy)

## Marking Verticies

Extend vertex structure to support variable for marking

Use a hash table mechanism to log marked vertices

#### Breadth-First Search

Starting vertex has level 0 (anchor vertex) Visit (mark) all vertices that are only one edge away

mark each vertex with its "level" One edge away from level 0 is level 1 One edge away from level 1 is level 2 Etc. . . .

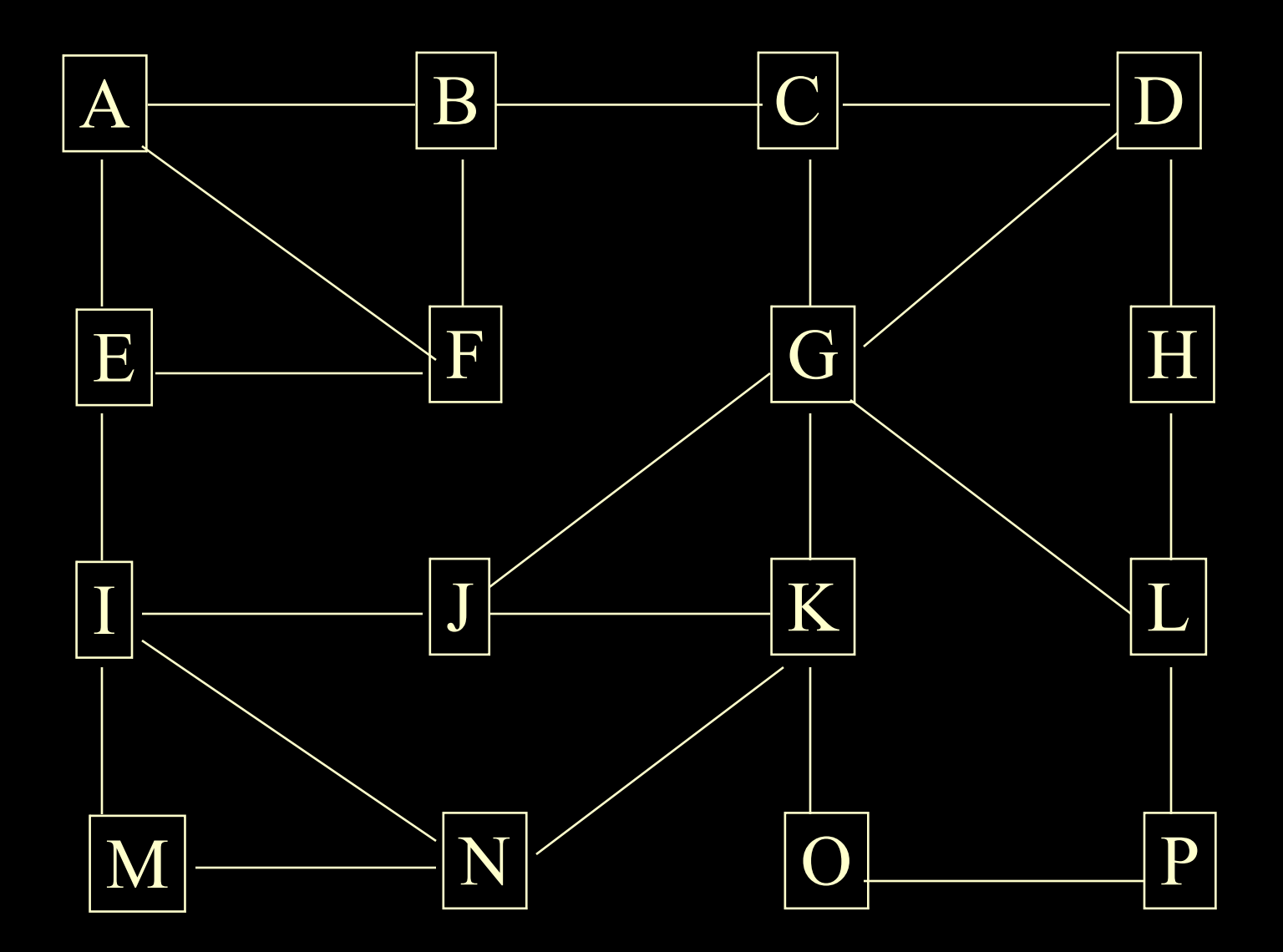

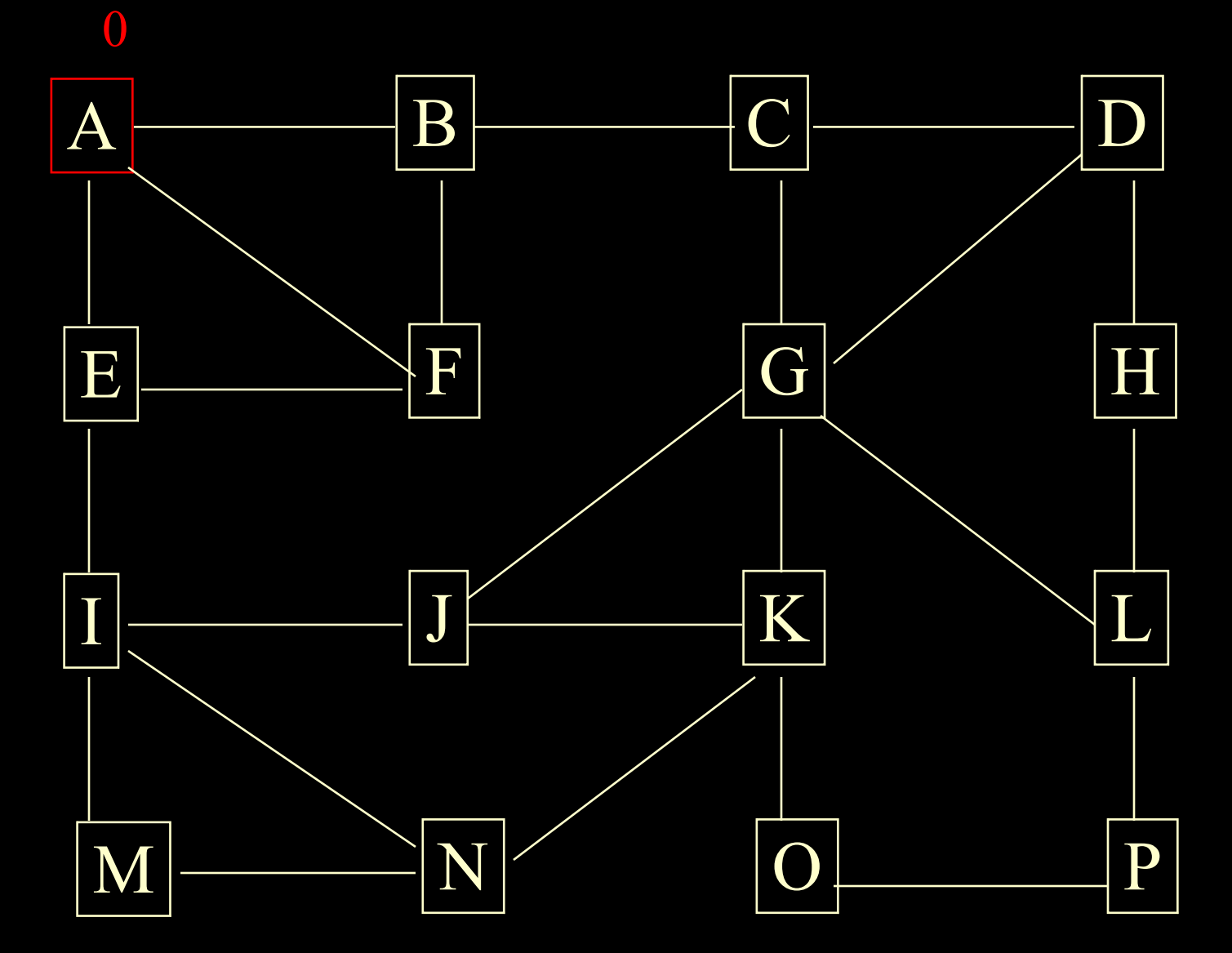

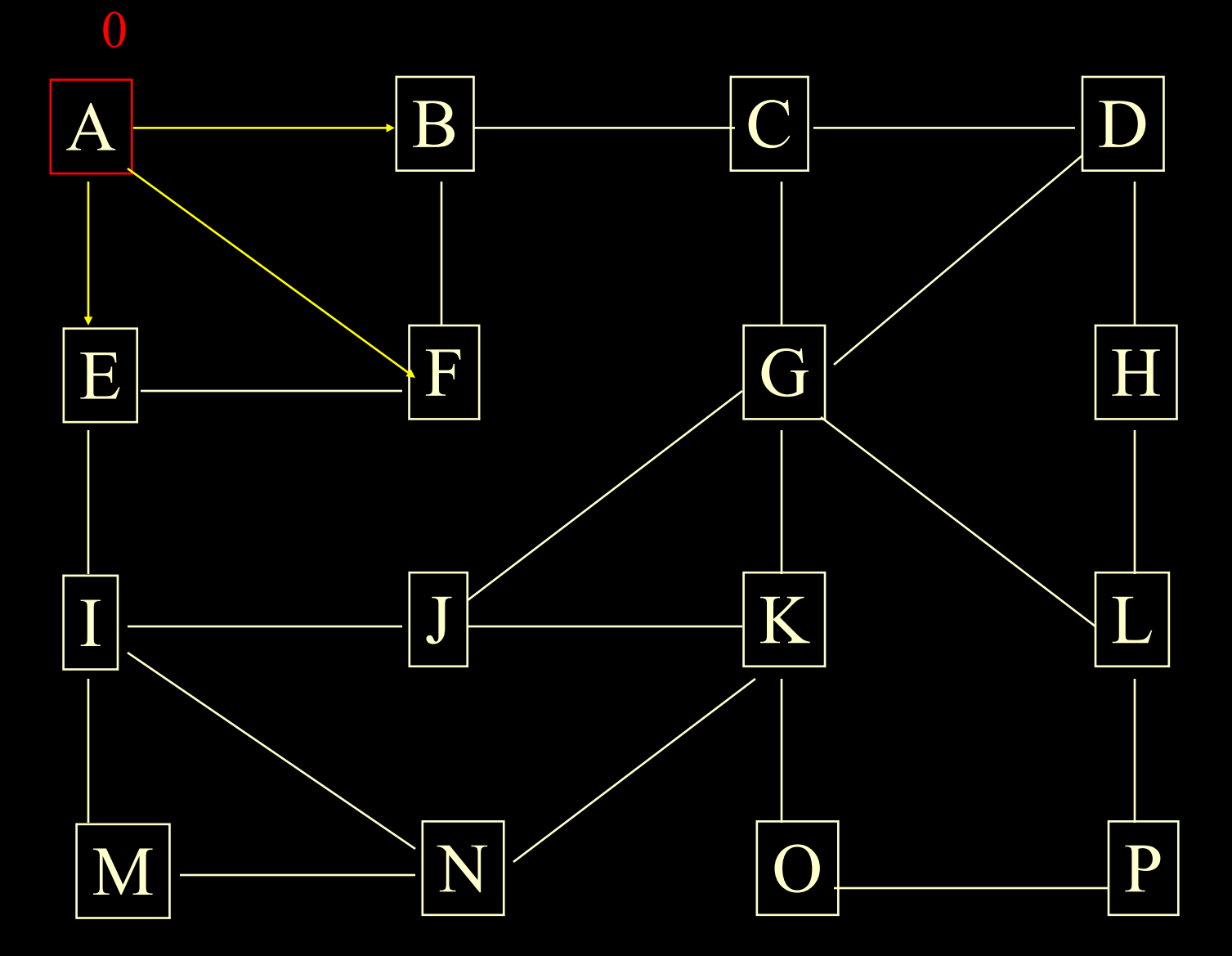

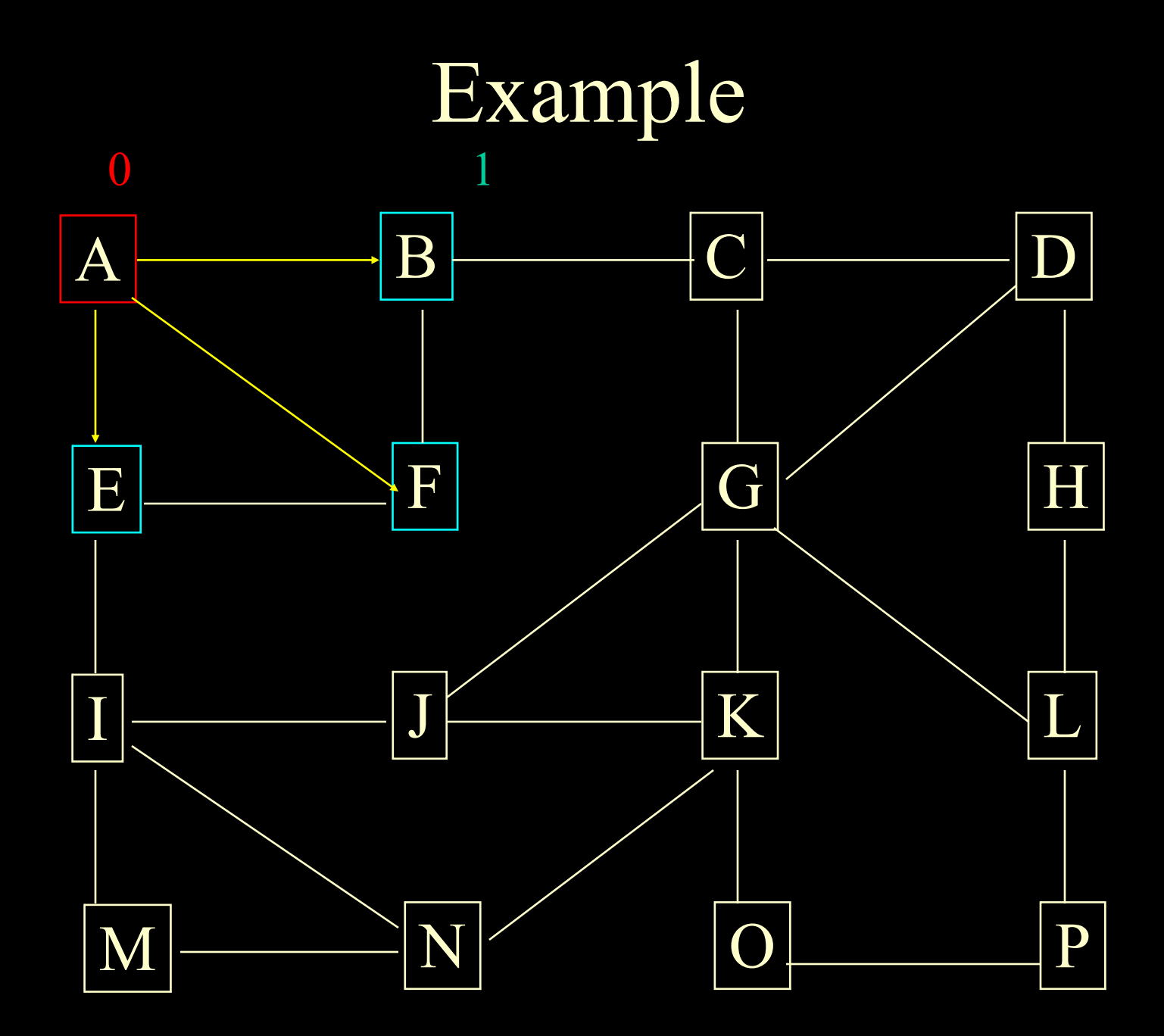

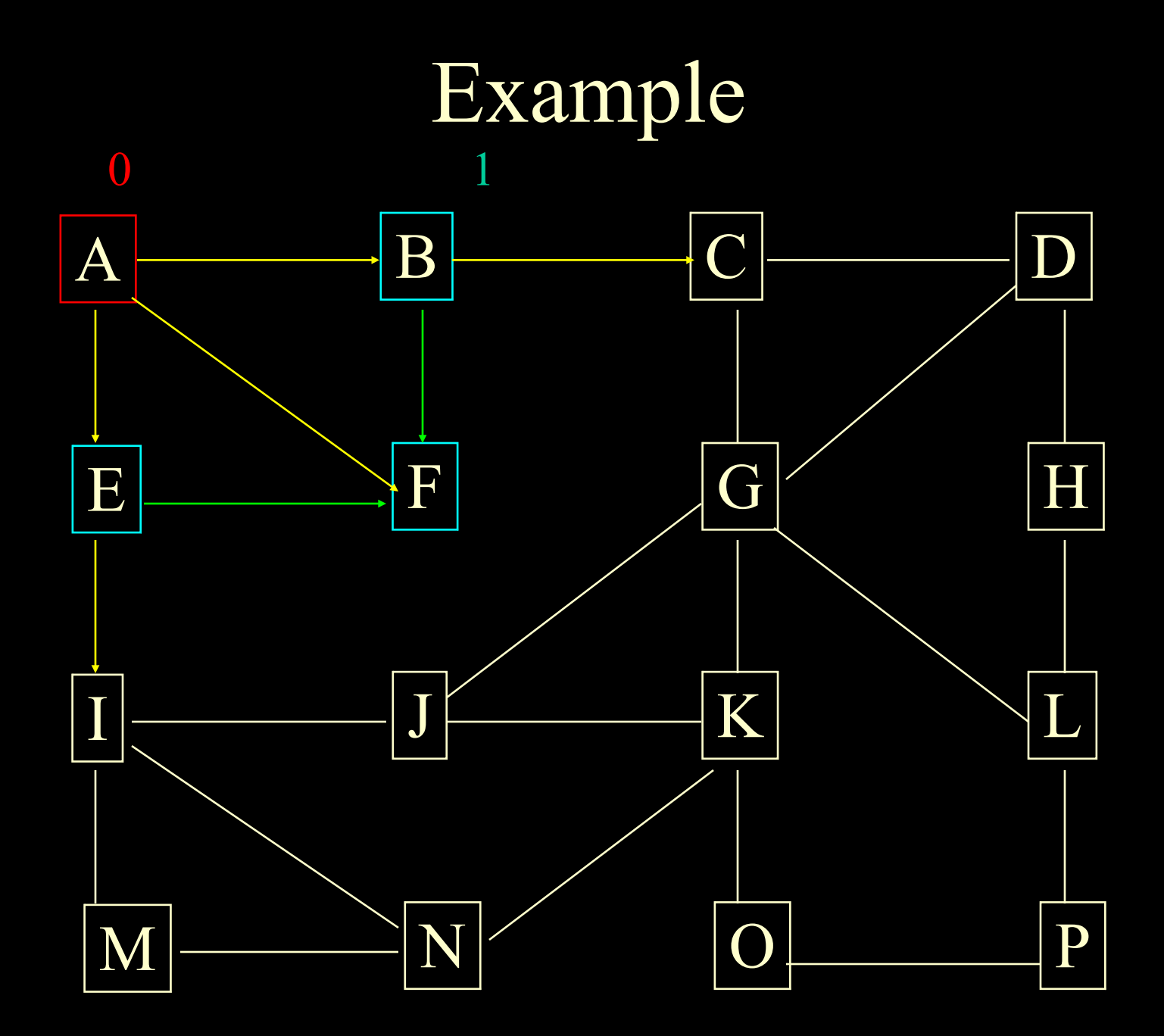

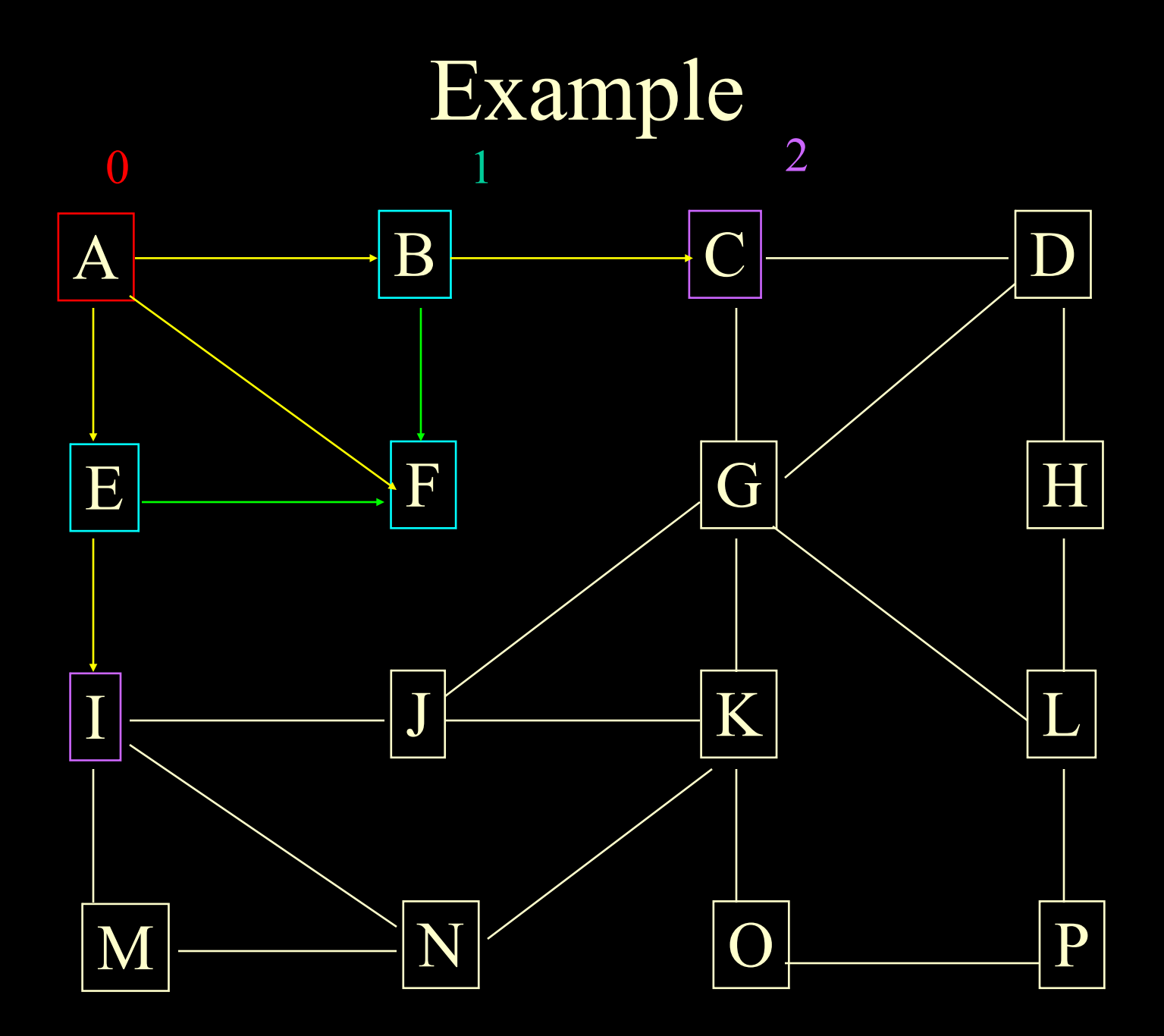

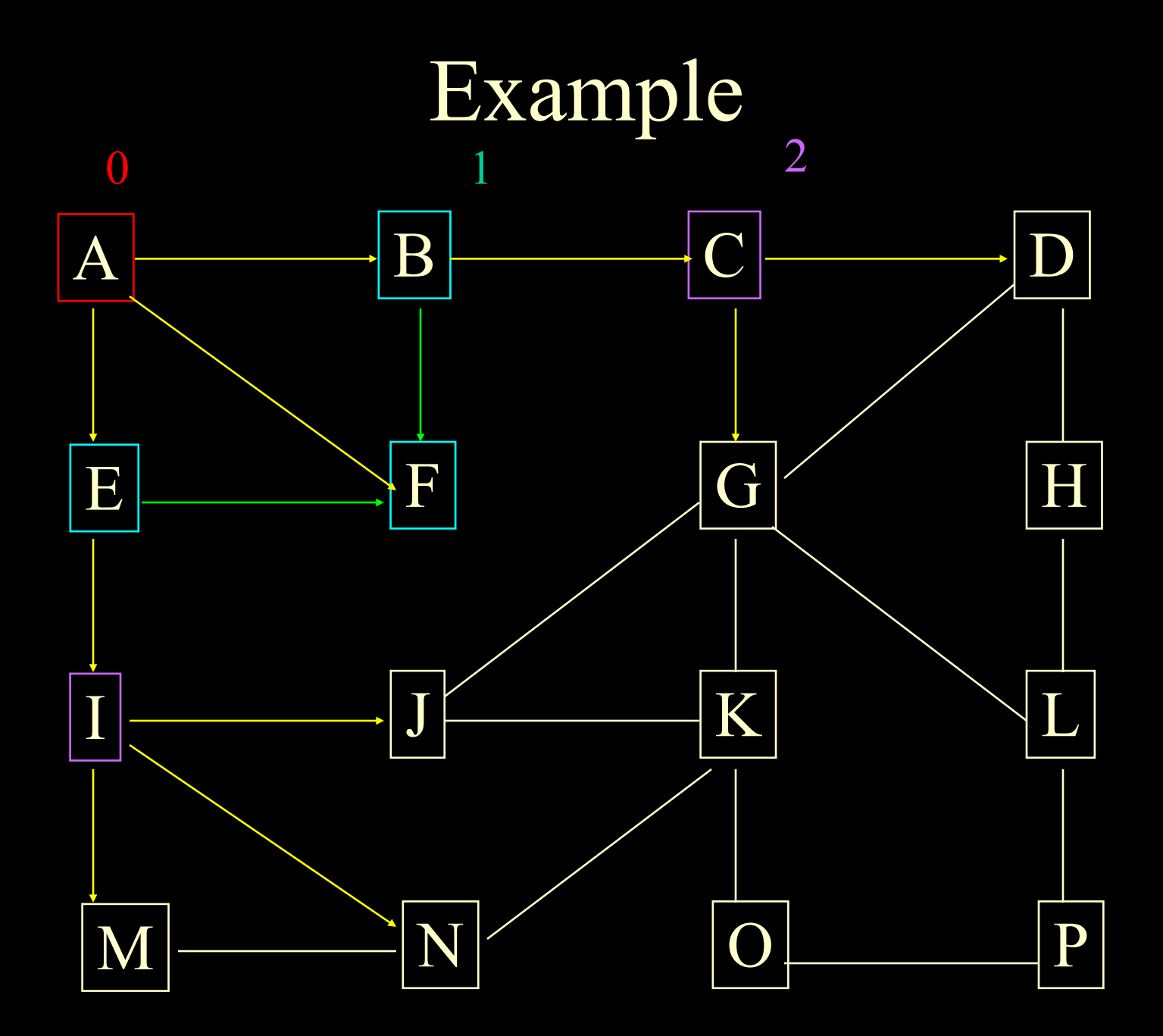

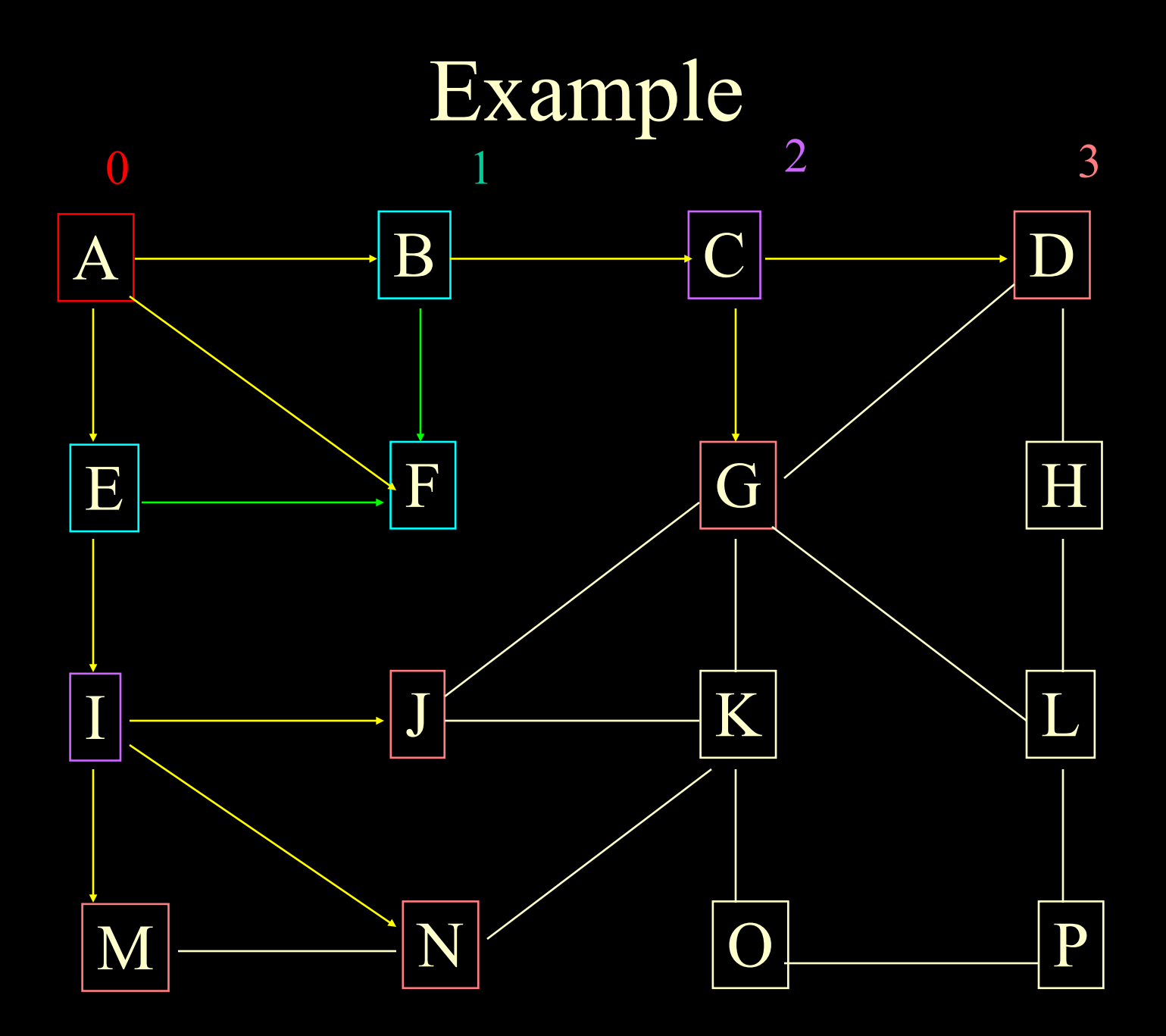

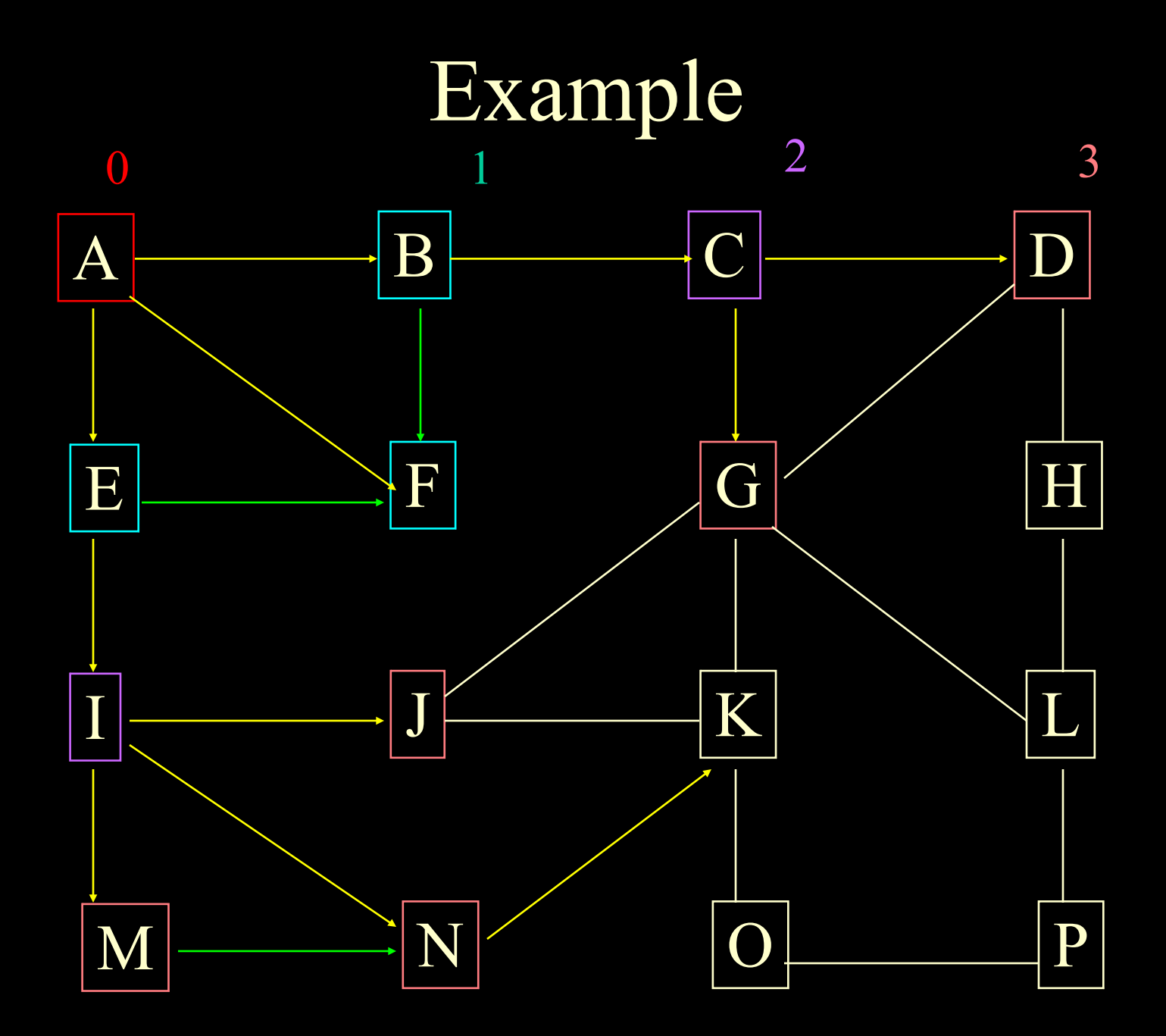

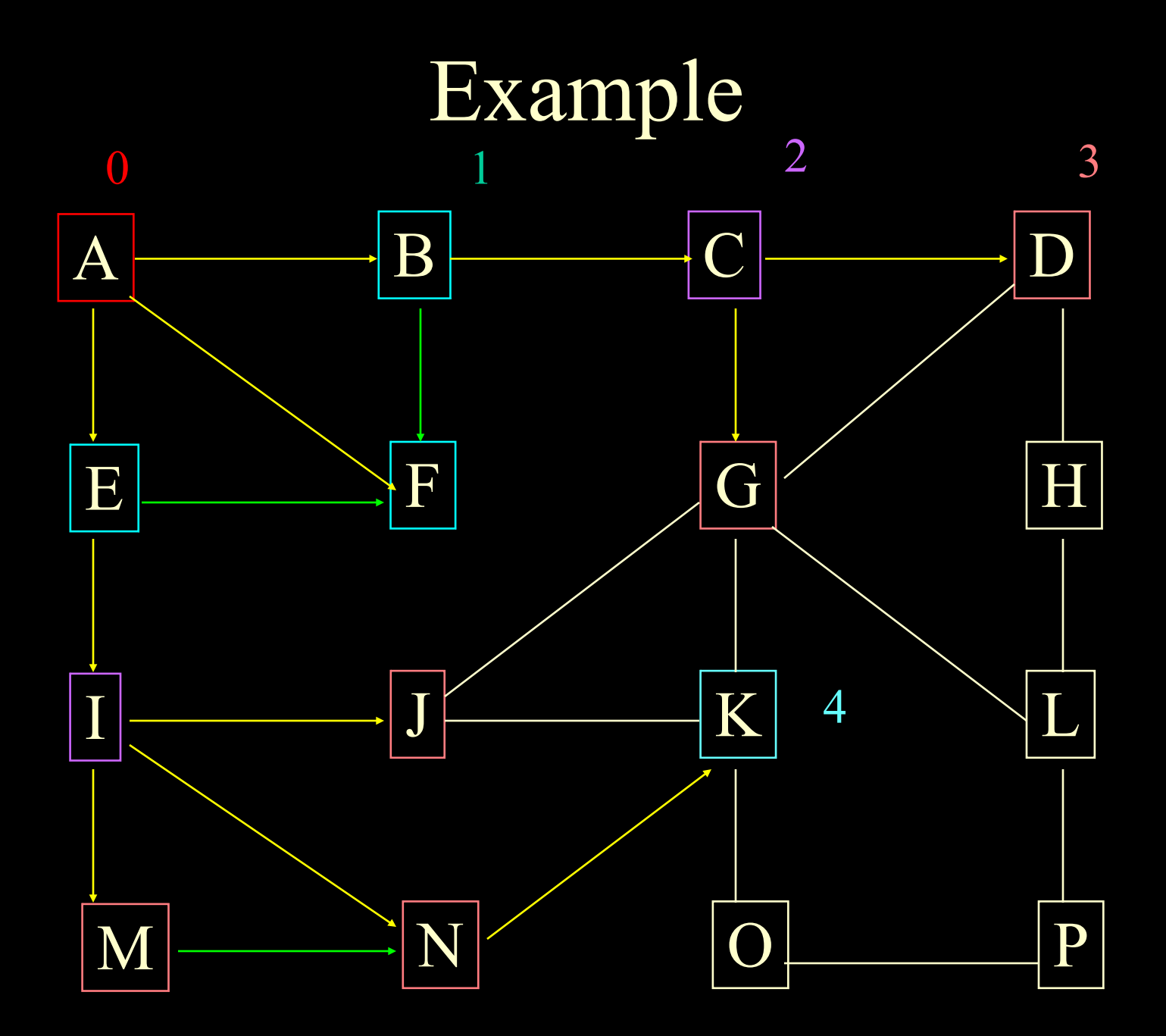

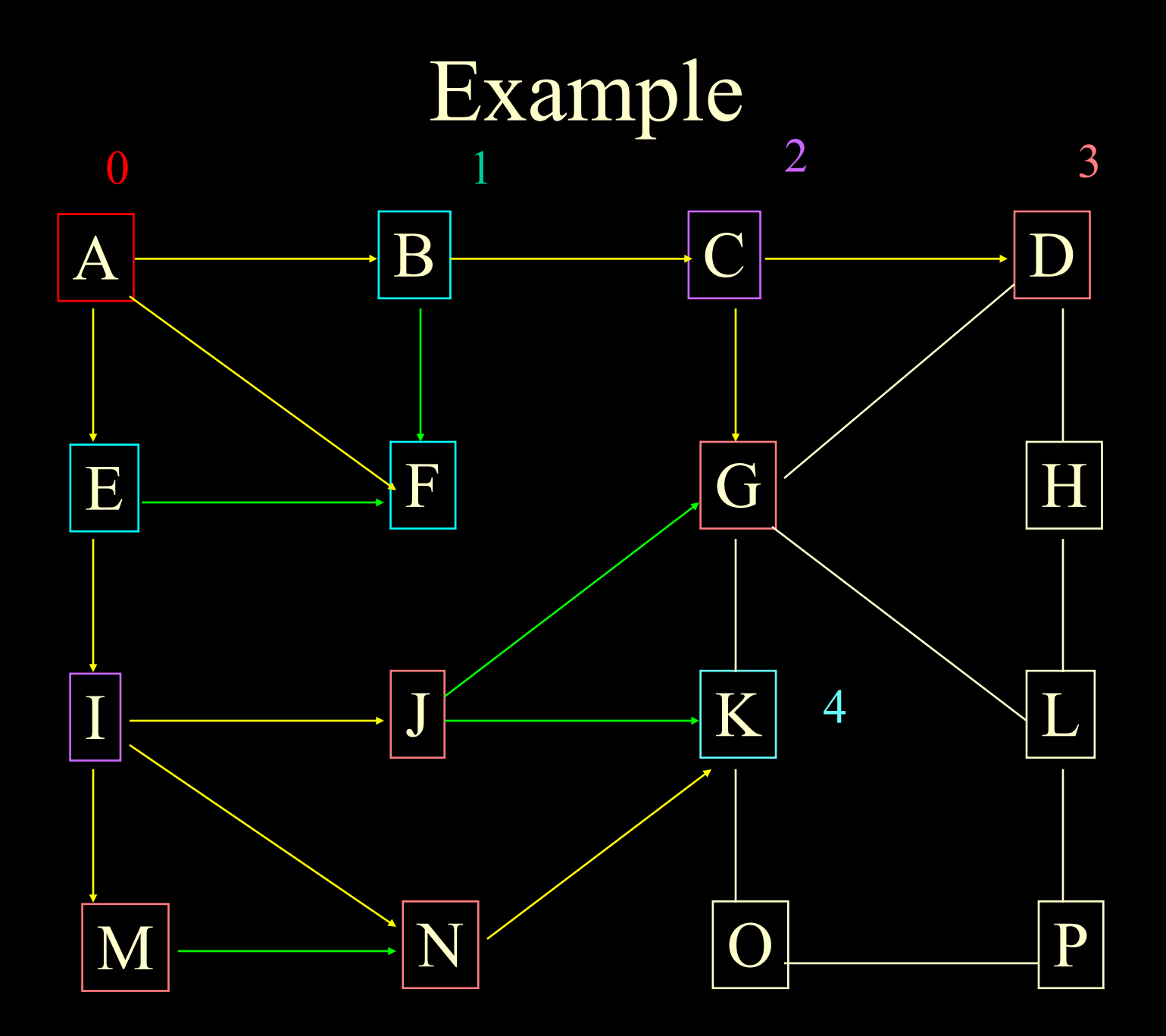

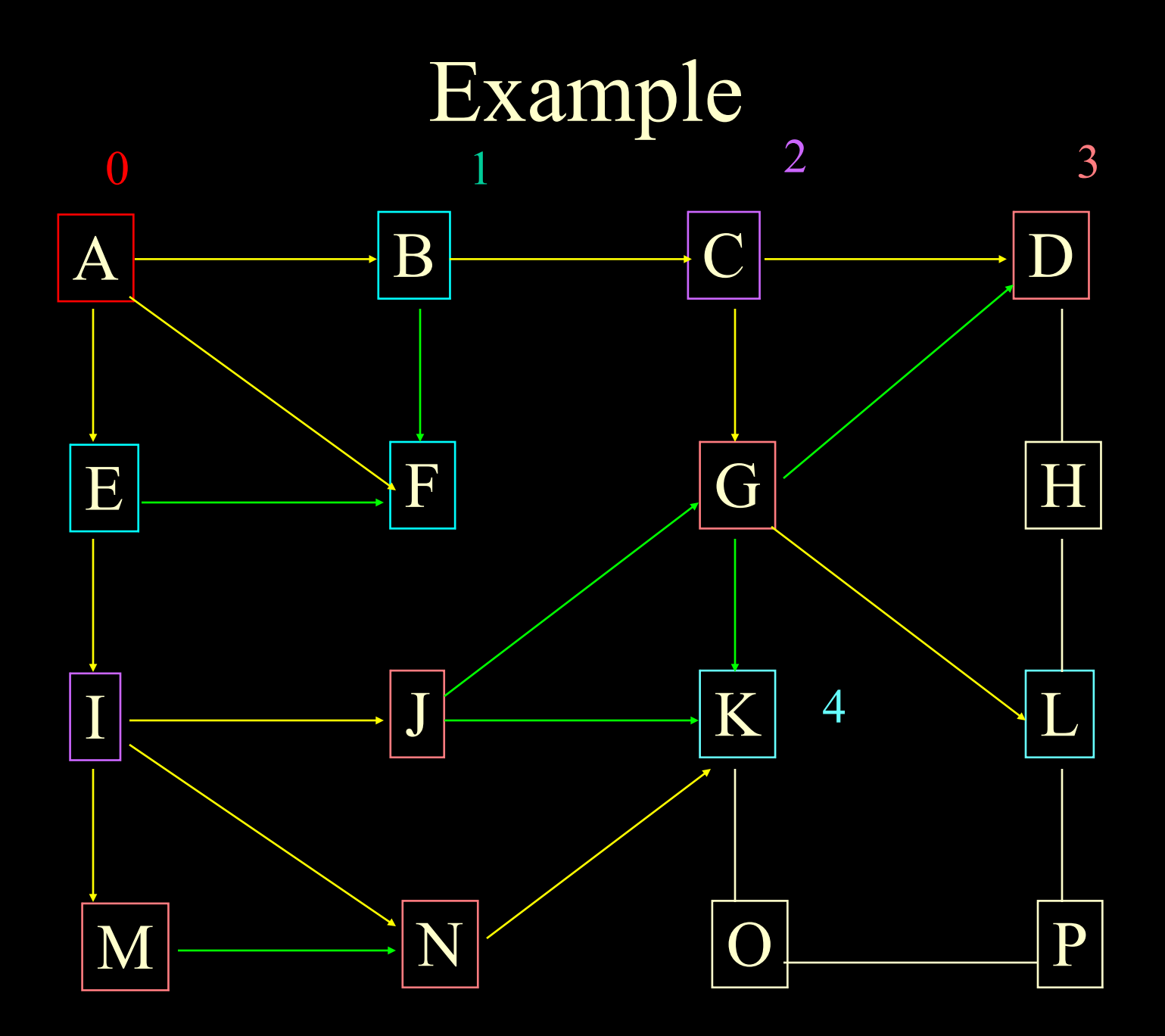

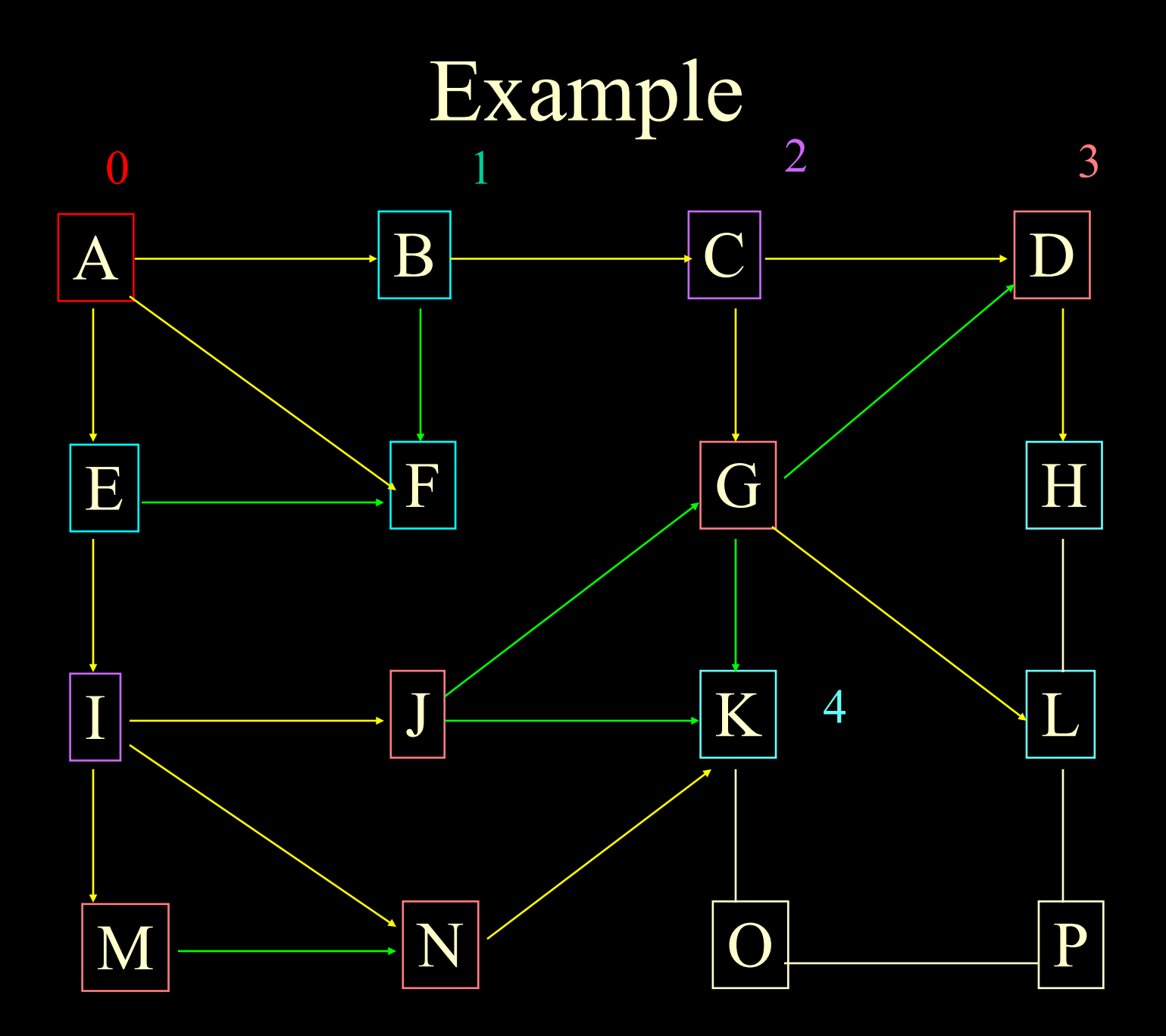

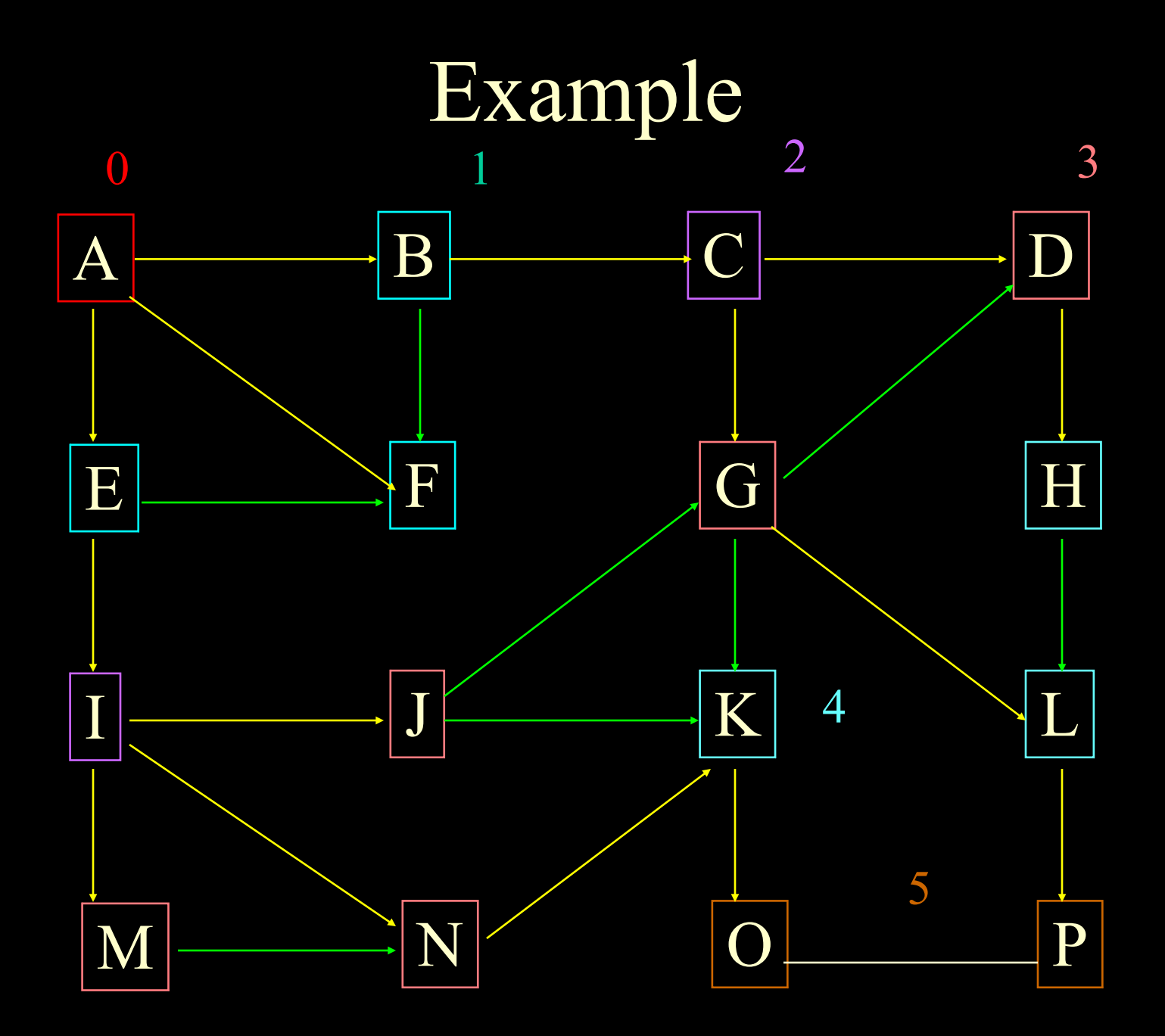

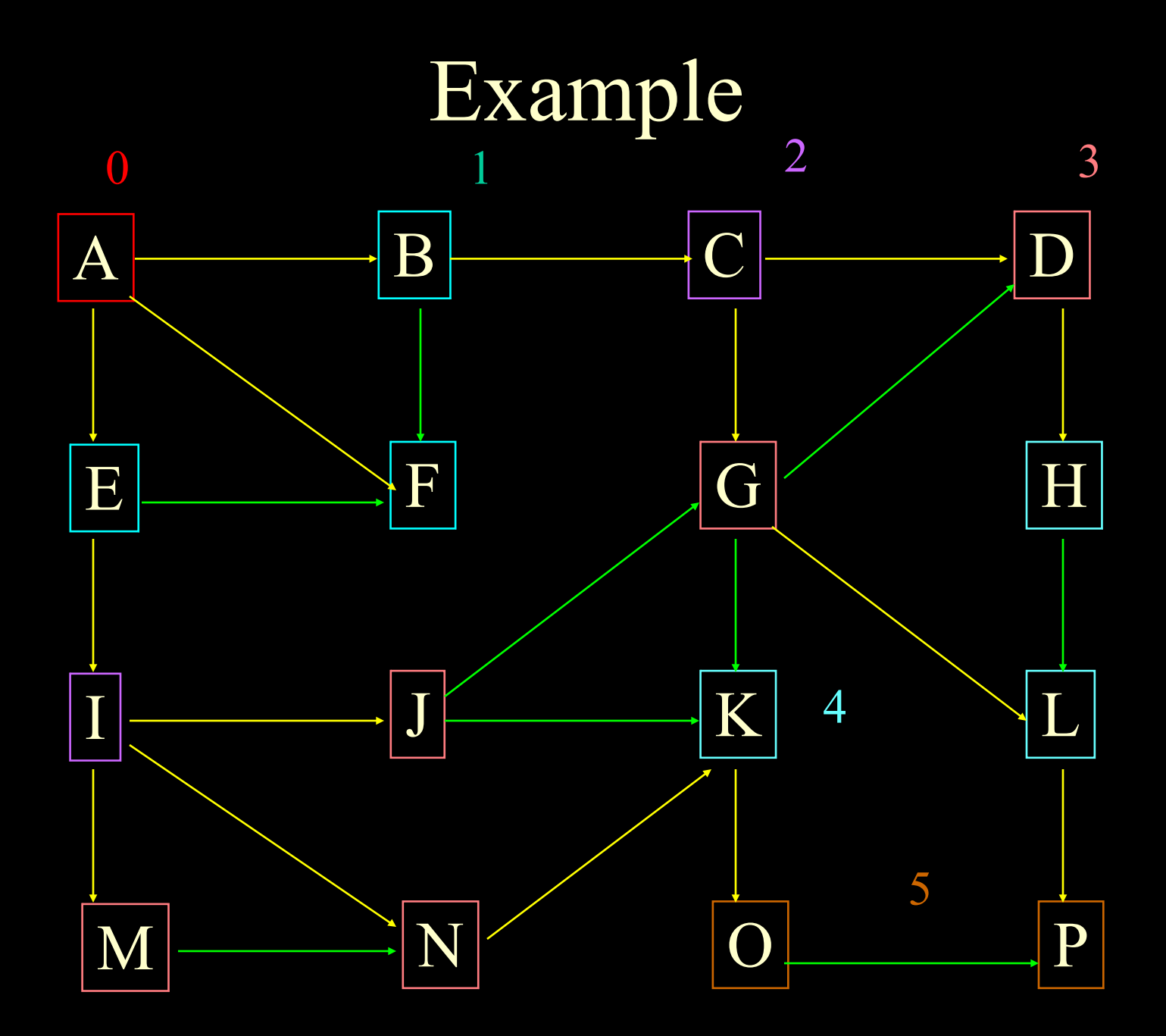

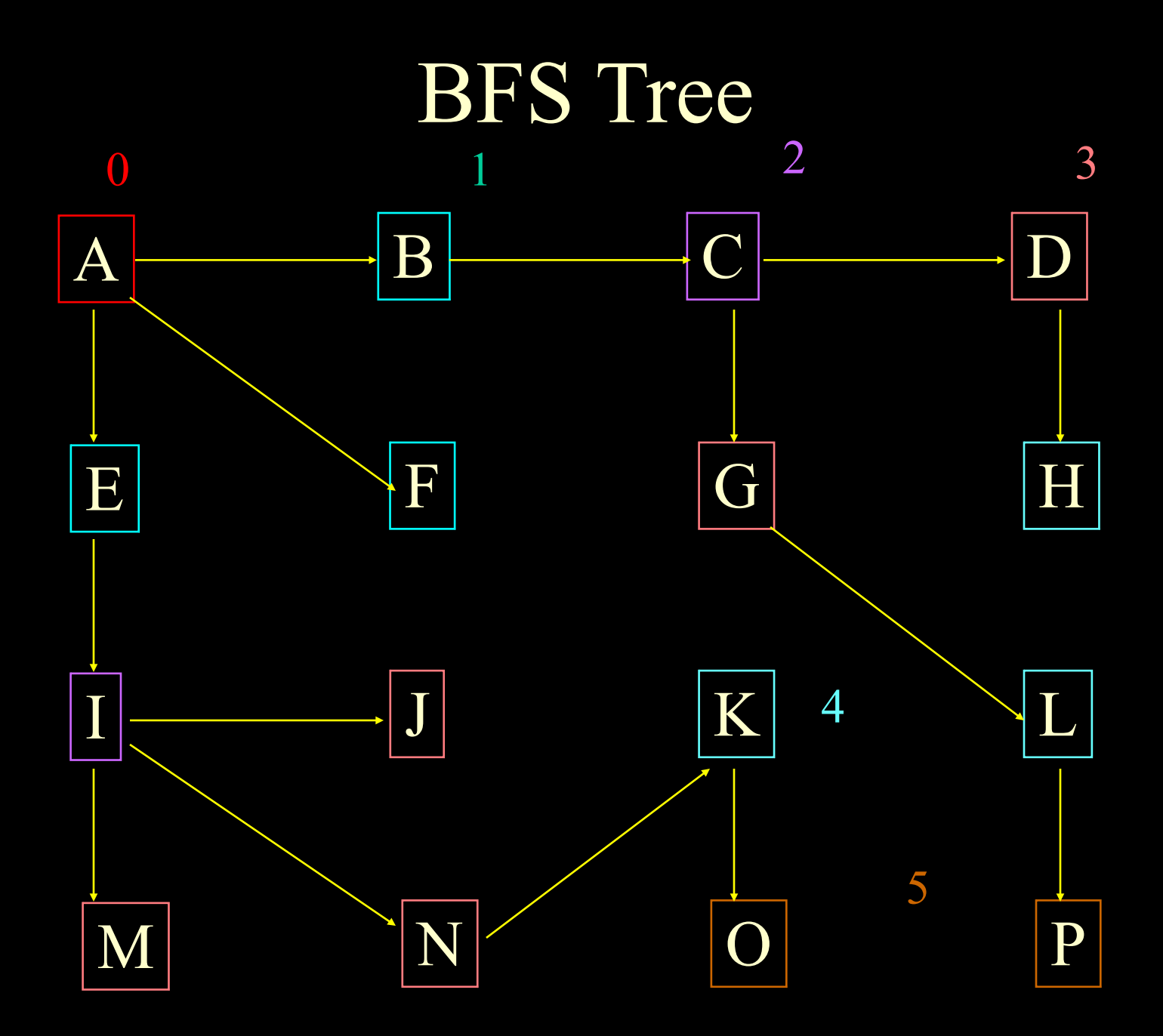

#### BFS Pseudocode (1 of 2)

BSF(Vertex s) initialize container  $\mathop{\hbox{\rm L}}\nolimits_0$  to contain vertex s  $i \leftarrow 0$ while  $L_i$  is not empty do create container  $L_{i+1}$  to initially be empty for each vertex  $v$  in  $L_i$  do // next slide  $i \leftarrow i+1$ 

#### BFS Pseudocode (2 of 2)

// for each vertex v in  $L_i$  do if edge e incident on v do let w be the other endpoint of e if w is unexplored then label e as a discovery edge insert w into  $L_{i+1}$ else label e as a cross edge  $1\leftarrow i+1$ 

# BSF Properties

The traversal visits all vertices in the connected component of s

The discover edges form a spanning tree of the cc For each vertex v at level I, the path of the BSF tree T between s and v has I edges and any other path of G between s and v has at least I edges

If (u,v) is an edge that is not in the BSF tree, then the level number of u and v differ by at most one

## Run Time

A BSF traversal takes O(n+m) time Also, there exist  $O(n+m)$  time algorithms base on BFS which test for Connectivity of graph Spanning tree of G Connected component Minimum number of edges path between s and v